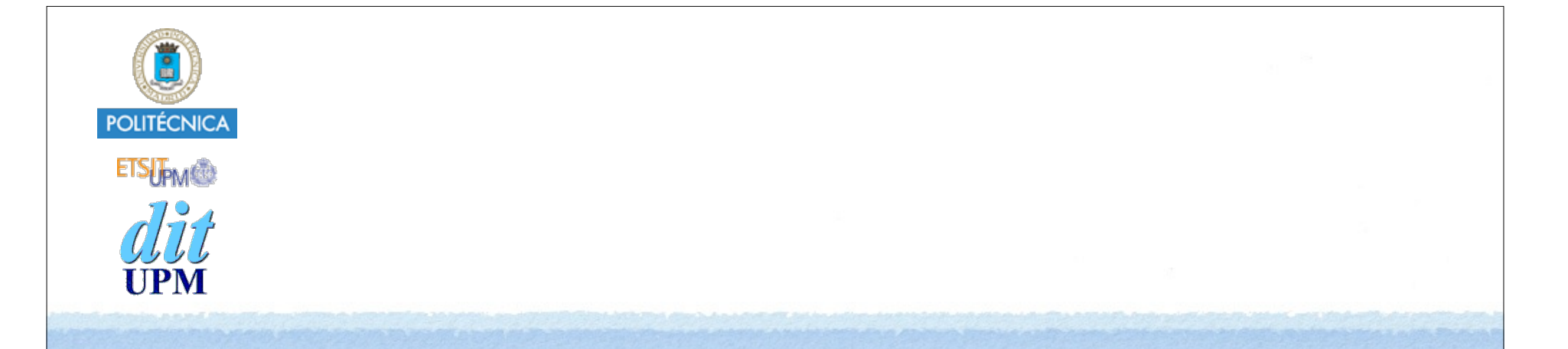

# Desarrollo de Apps para iOS Introducción a Swift 2

IWEB 2015-2016 Santiago Pavón

ver: 2015.09.24

# Lo Básico

## Introducción

- Swift es un leenguaje moderno para crear código eficiente, robusto, seguro, …
- Swift es orientado a Objetos
	- Clases: objetos, herencia, polimorfismo, …
	- Y Estructuras, Enumerados, Protocolos, Genéricos, …
- Swift es Type Safe:
	- El tipo de todos los elementos es conocido siempre y se comprueba al compilar.
	- Type inference: Swift infiere el tipo cuando no se indica explícitamente.
- Mayúsculas y minúsculas son distintas.
- Sentencias no acaban en ;
	- ; para separar varias sentencias en la misma línea.

### Declarar Variables y Constantes

#### **Declarar constantes** con **let**

```
let saludo: String = "hola"
let pi = 3.14
let \pi = 3.14let a = 1, msg = "información"
```
**Declarar variables** can **var**

```
var x = 10var ❤ = "corazón"
```
• No hace falta declarar el tipo si puede inferirse del valor asignado.

### ¿Cuándo hay que asignar el valor de una constante?:

• Se puede declarar una constante sin asignarle un valor, y asignar su valor más tarde, pero siempre antes de que se use la constante.

```
let speed: Double
speed = 25.5if speed > 10 {
    print("muy rapido")
}
```
- Nota: Antes de Swift 1.2 había que asignar el valor de las constantes cuando se declaran: let speed =  $25.5$ if speed  $> 10$  { print("muy rapido") }

```
© Santiago Pavón - UPM-DIT
```
### Comentarios

Hasta el final de línea:

let name = "Juan" **//** El nombre

- Varias líneas:
	- **/\*** una línea otra línea
	- **\*/**

• Los comentarios entre **/\*** y **\*/** pueden anidarse

# Mensajes de Log: **print**

- La función global **print** se usa para sacar mensajes de log por la consola. print(\_:separator:terminator)
- Toma como parámetros los valores a imprimir: print("hola", 10, x) // hola 10 algo
- Tiene un parámetro opcional para indicar el String a usar como separador de los valores a imprimir (por defecto es " "): print("hola", 10, x, separator: ", ") // hola, 10, algo
- Tiene un parámetro opcional para indicar el String a usar como terminador de líneas (por defecto es "\n"): print("hola", 10, x, terminator: "")

## Tipos: Enteros

#### Tipo Entero es **Int**

- Otros enteros: **Int8**, **Int16**, **Int32**, **Int64**, **UInt**, **UInt8**, **UInt16**, **UInt32**, **UInt64**.
- Recomendación: usar **Int** excepto si se necesita otro por razones importantes.
- Valores máximo y mínimo:

Int.**max** Int.**min**

## Tipos: Punto Flotante

• Tipos:

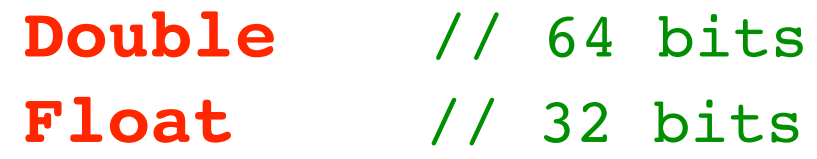

Ejemplos:

let  $pi = 3.14$  //  $pi$  es un Double

- Inferencia de tipos: Double tiene prioridad let perimetro =  $2 * pi * radio$ 
	- Se infiere Double

## Literales

#### **Enteros**:

- Número decimal sin prefijo let  $edad = 10$
- Número binario con prefijo **0b**
	- $let$   $edad = 0b1010$
- Número octal con prefijo **0o**  $let$  edad =  $0<sub>0</sub>12$
- Número hexadecimal con prefijo **0x**  $let$  edad =  $0xA$

#### **Punto flotante**:

- Número decimal sin prefijo. La notación científica usa **e** para exponente let  $x = 1.23e2$  //  $1.23*10^2$ , 123
- Número hexadecimal con el prefijo **0x**. La notación científica usa **p** para exponente (potencia de 2) let  $y = 0xAp3$  //  $10*2^3$ , 80
- Facilitar legibilidad:

let sueldo = 2**\_**345**\_**238.345**\_**3 // los \_ se ignoran

### Booleanos

- Tipo: **Bool**
- Valores: **true** y **false**

```
let calvo = true
if calvo { // la condición debe ser booleana
    print("no tengo pelo")
} else {
    print("necesito un peine")
}
```
# Tipo: **Character**

### Literales entre **"** y **"**.

let initial: Character = "L"

• Caracteres especiales:  $\{0, \|\|, \|t, \|\mathbf{n}, \|\mathbf{r}, \|\|, \|\mathbf{x}$ nn,  $\|$ unnnn, **\U***nnnnnnnn* (códigos unicode, *n* es hexadecimal),

```
Inicializador:
```

```
var code = Character("a")
```
# Tipo: **String**

- Un String está formado por varios **Character**.
- Literales entre " y ".

```
let name = "Luis"
var address = ""
```
Inicializador:

```
var address = String() // String vacío, igual que ""
```

```
Los String pueden usar el API de NSString.
```

```
Concatenar: + +=
  var str = "abc"str += "def"
  print(str) // "abcdef"
```
- Comparar: **==**
- Propiedades:
	- **isEmpty**, **utf8**, **utf16**, **unicodeScalars**, **startIndex**, **endIndex**, . . .
- · Métodos:
	- **hasPrefix**, **hasSuffix**, **uppercaseString**, **lowercaseString**, **toInt**, **join**, **advance**, **componentsSeparatedByString**, **rangeOfString**, **description**, **splice**, . . .

```
Añadir un Character al final de un String:
  let c: Character = "\blacksquare"
  var s = "camión"
  s.append(c) // s es "camión."
Iterar sobre los caracteres (unicode) de un String:
     for c in s.characters {
          print(c)
     }
     // c
     // a
     // m
    // i
     // ó
     // n
     //
```
Contar los caracteres de un String:

• La propiedad **count** de la propiedad **characters** del string

```
s.characters.count // 7
```
#### **Interpolación de Strings**:

• Insertar el valor de una expresión dentro de un String.

let name = "Pepe" let saludo = "Hola **\(**name**)**, que pases un buen día" print("Hola \(name) y adios") // Hola Pepe y adios

print(saludo) // Hola Pepe, que pases un buen día

• En el String se sustituye **\(**expresion**)** - por el valor de la expresión.

# Conversión de Tipos

Los valores nunca se convierten implícitamente a otro tipo.

 $let a = 10$  // a es un Int let b: Double = a // ERROR: No se convierte Int en Double

Hay que crear una instancia nueva del tipo deseado.

• Para crear la instancia se usa el inicializador del tipo deseado pasando como argumento el valor inicial.

let c = **Double(**a**)** let d = **Int(**pi**)** // Los decimales se truncan. let  $e = "Value = " + String(c)$ 

**CGFloat**

**Notas**

El tipo CGFloat aparecerá muchas veces cuando usemos UIKit. Para Objective-C es un define a float (de C). En Swift es una estructura, y disponemos de numerosos inicializadores para realizar el casting a otros tipos: Double, Float, …

```
var a: CGFloat = 2.0
var b: Float = Float(a)
var c: Double = 3.5
a = CGFloat(c)
```
## Operadores

- Tenemos los operadores básicos que son típicos en muchos lenguajes:
	- + \* / % += -= \*= /= %= ++ -- ?: == != < > <= >= ! && || !
	- Pero con algunos cambios.
		- = no devuelve un valor.
			- Para evitar confundirlo con  $==$ .
		- +, -, \* , /, %, etc. detectan y no permiten desbordamiento (overflow).
			- Existen operadores que permiten desbordamiento (&+, &\*, …).
		- % calcula el resto de la división, no el módulo.
			- Y puede aplicarse sobre valores reales.
		- Las prioridades no son exactamente iguales a las de otros lenguajes.
- Otros operadores: &+ &- &\*
	- Versiones de los operadores +, y \* pero permiten **desbordamiento**.
		- Si el valor calculado excede el mayor o menor valor soportado se descartan los bits sobrantes.

 $-$  . . .

```
let a = 5var b = 2b = 3*alet str = "hola" + "y adios"var x1 = Int.max // 9223372036854775807
var x2 = x1 &6 + 1 // -9223372036854775808
```

```
© Santiago Pavón - UPM-DIT 
                           Tuplas
Agrupar varios valores en uno solo.
   • Los valores dentro de la tupla pueden ser de distinto tipo.
     let resultado = (200, "OK")// Extraer valores.
    let (codigo, texto) = resultado
    print("El codigo es \(codigo)")
    // Usar cuando no interese extraer algún componente.
     let (codingo, ) = resultado// Acceder por índice:
     let codigo = resultado.0
     let texto = resultado.1
    // Crear tupla asignando un nombre a los componentes.
    // Accedo usando el nombre.
     let resultado = (code: 400, msg: "Not found")
     let codigo = resultado.code
     let texto = resultado.msg
```
# Tipo **Range**

- Para representar un rango de valores.
- Literales y Operadores para indicar **rangos**:
	- $a. . < b$

- es el rango de valores desde a hasta b, pero incluyendo a y excluyendo b.

a...b

- es el rango de valores desde a hasta b, ambos incluidos.

```
El tipo Range en realidad es una structura:
```
struct **Range**<T> { var startIndex: Int var endIndex: Int

• Recorridos:

}

```
for i in 1...4 { print(i) } // 1 2 3 4
for i in 1..<4 { print(i) } // 1 2 3
```
# Más Tipos

- Optional.
- Arrays, Diccionarios, Sets.
- Clases, Estructuras, Enumerados.
- Closures.

# Tipos Valor y Referencia

### **Tipos Valor**:

- En las asignaciones, paso de parámetros y devolución de tipos se pasa una copia del valor.
	- Las estructuras y los enumerados se manejan por valor.
		- Los **Int**, **Double**, **Bool**, **String**, **Character**, **Range**, **Array**, **Set**, **Dictionary**, … son estructuras.
		- Los **Optional** son enumerados.

### **Tipos Referencia**:

- En las asignaciones, paso de parámetros y devolución de tipos se pasa la referencia a la instancia.
	- Las **clases** y las **closures** son tipos manejados por referencia.

### Ejemplo:

• Como el tipo String es una estructura, entonces sus instancias se asignan/pasan/manejan por **valor**, es decir, al asignarlos, pasarlos como parámetro, devolverlos en funciones, etc. se hace una copia del valor.

```
var a = "uno"var b = aa = "tres"print(a) // "tres"
print(b) // "uno"
```
# Type Aliases

Crear un nombre alternativo para un tipo ya existente: **typealias** Edad = Int

### Assert

#### Usado para depurar.

• En producción los assert se ignoran: es como si no existieran.

#### **assert** comprueba que una condición sea true.

- Si lo es, el programa continúa su ejecución.
- Si no lo es, se detiene la ejecución del programa.
- Puede pasarse un segundo parámetro con un mensaje explicativo.

```
assert(edad >= 0, "La edad debe ser positiva")
```
# Tipo Optional

# Tipo **Optional**

#### Un tipo **Optional** se usa para indicar que:

- podemos tener un valor,
- o podemos no tenerlo.

En Swift no existe el concepto de puntero que puede apuntar a un dato o a nulo.

- Se ha sustituido por el uso de tipo optional.
- Para declarar un tipo Optional, añadir ? detrás del nombre de tipo.

```
let dato: String?
```
#### Se usa **nil** para indicar que no hay valor.

if dato != **nil** { . . . }

Cuando hay un valor, se extrae (*unwrapping*) añadiendo **!** detrás del valor Optional.

```
let v: String = dato!
 Usar ! cuando no hay valor, produce un error de ejecución y el 
 programa se muere.
```
En realidad, el tipo Optional es un enum genérico con dos casos. enum **Optional**<**T**> { case **None** case **Some**(**T**) }

• El uso de **?** para declara un Optional es azúcar sintáctica.

Ejemplo: Rellenamos un formulario con nuestra edad y lo imprimimos por la consola:

```
// str es el string tecleado en el formulario.
// El usuario debería haber metido su edad como un número.
let str = textField.text 
// Convertir el String en un Int.
let edad: Int? = str.toInt()
// Si el usuario no tecleo un numero:
if edad == ni1 {
    print("El formulario se ha rellenado mal")
} else { // El usuario si tecleo un numero:
    print("Tienes \(edad!) años") // ! extrae el valor
}
 - toInt es un método de los String que devuelve Int?.
 - Por la inferencia de tipos, se puede poner: let edad = str.toInt()
```

```
El valor por defecto de un Optional es nil.
```
• Si no se asigna un valor inicial al declarar una constante o variable Optional, se asigna automáticamente nil.

```
var name: String?
// name se inicializa sin valor, es decir a nil
// Usar name! produciría un error de ejecución
```

```
name = "Pepe"
// Ahora name tiene un valor.
// El valor asociado es "Pepe".
```

```
print("Me llamo \(name!).")
// Accedo al valor asociado usando !
```

```
name = nil// name vuelve a no tener un valor.
```
# Optional Binding

### **Optional Binding**:

- Sentencia if o while que
- comprueba si un Optional contiene un valor
- y si lo contiene, se declara una constante o una variable inicializada con el valor extraído del optional.

```
if let miEdad = str.toInt() {
    print("Tienes \(miEdad) años")
} else {
   print("El formulario se ha rellenado mal")
```
}

• Si el valor a la izquierda del **=** es del tipo X, entonces el valor a la derecha del **=** debe ser un Optional del tipo X.

- str.toInt() es de tipo Int?
- miEdad es de tipo Int
- No necesito usar ! para extraer el valor.

#### **Optional Binding con varias condiciones**:

- Desde Swift 1.2 pueden comprobarse varios opcionales de una vez.
- También se puede usar la cláusula **where** para comprobar condiciones booleanas.

```
var strX = "1"var strY = "2"var strZ = "0"if let x = strX.tofint() where x>0,
   let y = strY.tolnt(), z = strZ.tolnt() print(x, y, z)
}
```
## Implicitly Unwrapped Optional

Si declaramos una constante o variable Optional pero sabemos que siempre va a tener un valor, podemos declararla usando **!** en vez de ?.

• Entonces:

• Podemos acceder al valor asociado sin usar !

```
let edad: Int! = 33
```

```
print(edad)
```
• Puede compararse con nil (aunque sabemos que no lo es).

```
if edad != nil { … }
```
• Puede usarse en un Optional Binding.

```
if let años = edad \{ ... \}
```
# Optional Chaining

- Es una forma consultar o llamar a propiedades, métodos o subscripts con valores Optional.
	- Si el Optional no es nil, se usa la propiedad, método o subscript normalmente.
	- Si el Optional es nil, la llamada a la propiedad, método o subscript devuelve nil.
- Este tipo de consultas o llamadas pueden encadenarse.
	- Si algún elemento de la cadena devuelve nil, la cadena se interrumpe.
- Se añade **?** detrás de los elementos que pueden ser nil.

```
var name = myself.car?.garage()?.owner.father?.sons?[0].name
// Nombre del hermano mayor del dueño del taller donde llevo mi coche.
// Si algún elemento de esa cadena es nil, entonces name será nil.
```
- El tipo devuelto por un Optional Chaining siempre es Optional,
	- ya que existe la posibilidad de que devuelva un valor o nil.
	- El tipo devuelto por un Optional Chaining es el tipo normal devuelto por la propiedad, método o subscript llamado, pero encapsulado en un Optional.

© Santiago Pavón - UPM-DIT - Si el tipo devuelto ya era un Optional, no se hace nada: Ya tenemos un Optional.
Optional chaining puede usarse también en la asignación de un valor a una propiedad directamente, o usando subscripts:

myself.car**?**.year = 2014

- Esta asignación no se realiza si yo no tengo coche.

```
garage.cars?[0].year = 2014
```
- Esta asignación no se realiza si no hay coches en el garage (*garage.cars es nil*)

Si un método o un subscript devuelve un Optional, la interrogación va detrás de los corchetes o paréntesis.

store["ajax"]**?**.price = 100

- La búsqueda de "ajax" en la tienda puede devolver nil.

```
store.find("ajax")?.price = 100
- La búsqueda de "ajax" en la tienda puede devolver nil.
```
## Operador: Nil Coalescing

#### a **??** b

- Si el valor **optional** a tiene un valor, entonces devuelve el valor asociado de a, en caso contrario devuelve b.
- Es equivalente a escribir: **a** ! = nil ? **a! : b**

```
Ejemplo:
```

```
let m:String?
let n = m ?? "defecto" // n es "defecto"
```
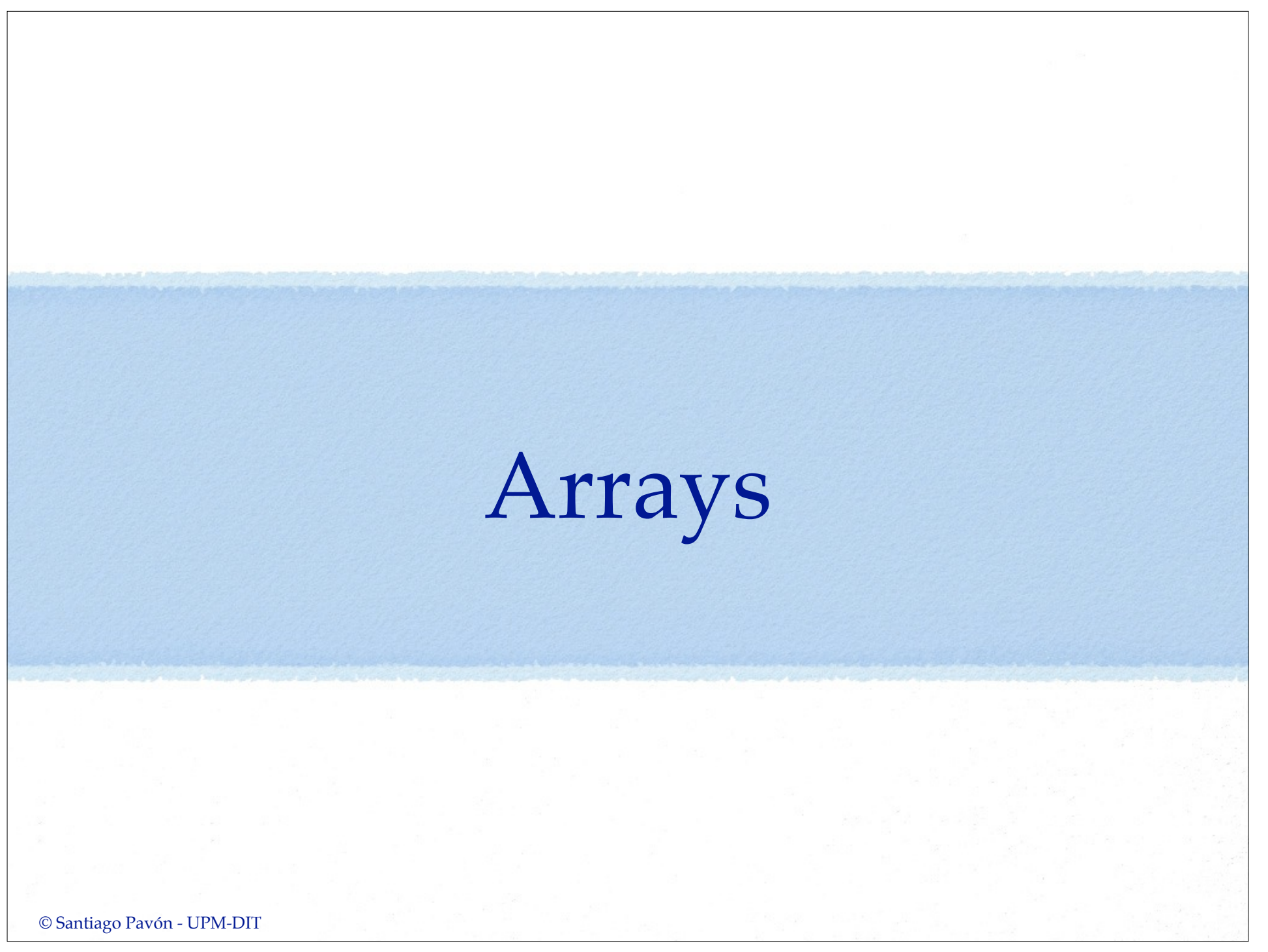

## Arrays

- Un array es una lista ordenada de valores del mismo tipo.
- Puede crearse un array para almacenar cualquier tipo de valor.
	- Todos los valores del array creado son del mismo tipo.
- Recordar que Swift es **type safe**, luego:
	- El tipo de los valores de un array siempre es conocido.
		- No puede insertarse un valor de otro tipo en el array.
- Se accede a los elementos de un array por su índice.
	- Acceder a un índice inexistente provoca un error de ejecución y la muerte del programa.
- Un **Array** declarado con **let** es constante, y declarado con **var** es mutable.

```
© Santiago Pavón - UPM-DIT 
Literales:
    [] // Literal array vacío.
    ["Pepe", "Luis"] // Literal con varios valores.
Crear un array:
   var names1: [String] = ["Pepe", "Luis"]
   var names1: Array<String> = ["Pepe", "Luis"]
   var names1 = ["Pepe", "Luis"] // Se infiere el tipo.
   var names2 = [String]() // Inicialización. Vacío.
   var names3 = [String](count:5, repeatedValue:"John")
                         // Crear repitiendo un valor.
   var names4 = names1 + names1 // Concatenar
   var numbers = Array(1...5) // Crea [1, 2, 3, 4, 5]
```

```
Para acceder y modificar el array usar métodos, propiedades o la sintaxis 
 subscript:
```

```
names.count // propiedad read-only. Tamaño del array.
names.isEmpty // propiedad que indica si tamaño es 0.
names.append("Carlos") // método para añadir al final.
names += ["Pedro", "Ana"] // añadir nombres al final.
names[1] = "Ines" // cambiar segundo nombre.
let n = names[3] // acceder al cuarto nombre.
names[2...4] = ["Eva", "Lupe"] // sustituir 3 nombres
                                 // por 2 nombres.
names.insert("Felipe", atIndex:3) 
           // insertar en una posición.
names.removeAtIndex(2) 
            // eliminar un nombre. No se dejan huecos.
names.removeLast() // eliminar el último nombre.
```

```
// first, last, splice, sort, sorted, map, flatMap, 
// reduce, filter, …
```
Acceder a un elemento inexistente de un array produce un error de ejecución. var  $z = [1, 2]$ z[3] // ERROR DE EJECUCIÓN

```
• Recorrer un array:
   for name in names {
        print(name)
   }
   for (index, value) in enumerate(names) {
        print("Posición \(index): \(value)") 
   }
       // enumerate es una función global.
```
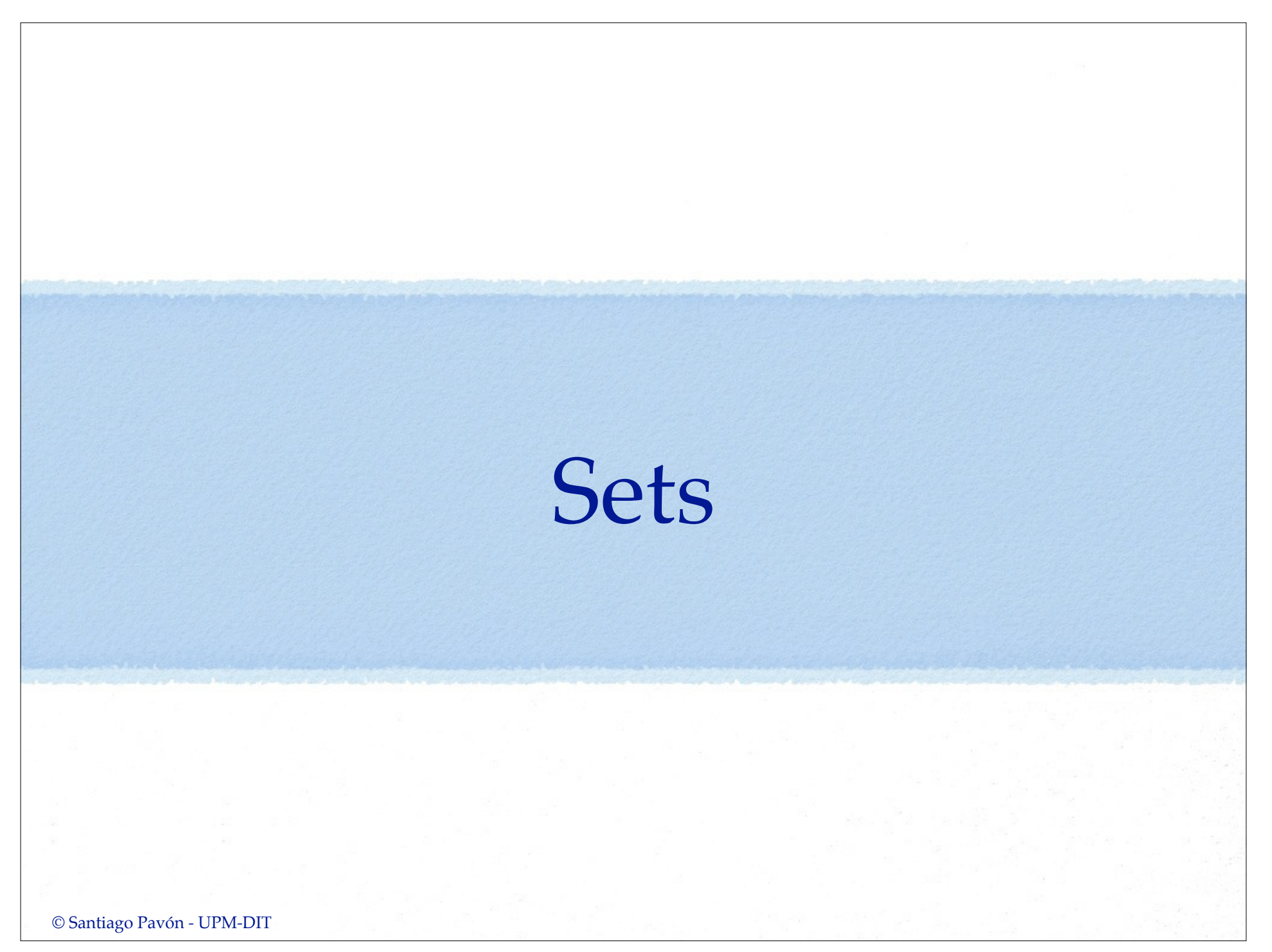

Sets

- Un **Set** es un **conjunto** de valores del mismo tipo.
	- En un conjunto los valores no están duplicados, ni están ordenados.
- Puede almacenar cualquier tipo de valor.
	- Pero todos los valores de un Set son del mismo tipo.
	- Recordar que Swift es **type safe**, luego:
		- El tipo de los valores de un Set siempre es conocido.
			- No puede añadirse un valor de otro tipo en el Set.
- Con los Sets se pueden realizar las operaciones típicas de conjuntos:
	- Comprobar si contienen un valor, enumerar todos los valores, hacer la unión con otro Set, …
- Un **Set** declarado con **let** es constante, y declarado con **var** es mutable.

```
Literales: (se crean con un literal de arrays)
   let s: Set<String> = [] // Hay que declarar el tipo.
   let s: Set = ["Pepe", "Luis"] // Conjunto de Strings.
Crear un Set:
   var s1: Set<String>()
   let s2: Set = ["Pepe", "Luis"]
   var s3 = Set(["Pepe", "Luis"])
Añadir y eliminar elementos:
   s3.insert("Jaime") // s3 es ["Pepe", "Luis", "Jaime"].
   s3.remove("Pepe") // s3 es ["Luis", "Jaime"].
             // remove devuelve un Optional con 
             // el valor eliminado o nil.
   s3.removeAll() // s3 es [].
Tamaño:
   s3.count // Propiedad read-only. 
               // Número de elementos contenidos en el Set.
   s3.isEmpty // propiedad que indica si tamaño es 0.
```

```
Pertenece, contiene, disjuntos, …:
   var s0 = Set(["Uno", "Dos", "Tres"])var sl = Set(["Uno", "Dos", "Tres"])var s2 = Set(["uno", "Dos"])var s3 = Set(["Uno", "Dos", "Cuatro"])
   var s4 = Set(\lceil "Cinco", "Seis" \rceil)s1.contains("Dos") // true (contiene elemento)
   s1.isSubsetOf(s0) // true (subconjunto)
   s2.isSubsetOf(s0) // true
   s1.isStrictSubsetOf(s0) // false (subconjunto pero no igual)
   s2.isStrictSubsetOf(s0) // true
   s0.isSupersetOf(s2) // true (superconjunto)
   s0.isStrictSupersetOf(s2) // true (superconjunto pero no igual)
   s0.isStrictSupersetOf(s3) // false
   s0.isDisjointWith(s2) // false (disjuntos)
   s0.isDisjointWith(s4) // true
   NOTA: Estos métodos también aceptan un array como argumento:
      var a = ["Cinco", "Seis"]
      s2.isSubsetOf(a) // false
```

```
© Santiago Pavón - UPM-DIT
```

```
Unión, intersección, …:
```

```
s0.union(s3) // Devuelve ["Uno", "Dos", "Tres", "Cuatro"]
s0.subtract(s3) // Devuelve ["Tres"]
s0.intersect(s3) // Devuelve ["Uno", "Dos"]
s0.exclusiveOr(s3) // Devuelve ["Tres", "Cuatro"]
```
InPlace:

Existe una versión de estos métodos con el mismo nombre acabado en **InPlace** que modifican el valor de la variable sobre la que se aplican:

```
s0.unionInPlace(s3) // Modifican s0.
s0.subtractInPlace(s3) // s0 debe declararse con var.
s0.intersectInPlace(s3)
s0.exclusiveOrInPlace(s3)
```

```
Recorrer un Set:
    for n in s0 {
         print(n)
    }
```
## Diccionarios

### Diccionarios

- Un diccionario: es una colección que
	- Almacena valores asociados a una clave.
	- Todas las claves son de un mismo tipo.
	- Todos los valores son de un mismo tipo.
- Recordar que Swift es **type safe**, luego:
	- El tipo de las claves y valores de un diccionario siempre es conocido.
		- No puede insertarse una pareja clave-valor de otros tipos.
- Se accede a los valores del diccionario por su clave.
	- El tipo devuelto es un Optional dado que la clave buscada puede no existir.
- Un diccionario declarado con **let** es constante, y declarado con **var** es mutable.

```
• Literales:
  [:] // diccionario vacío
  ["M":"Madrid", "B":"Barcelona"] // parejas clave:valor
Crear un diccionario:
  var codes: [String:String] = ["M":"Madrid",
                                "B":"Barcelona",
                                "CR":"Ciudad Real"]
  var codes: Dictionary<String,String> = ["M":"Madrid",
                                          "B":"Barcelona",
                                          "CR":"Ciudad Real"]
  var codes = ["M": "Madrid", // se infiere el tipo
                "B": "Barcelona",
                "CR": "Ciudad Real"]
  var codes = [String: String]() // Inicialización. Vacío.
```
Acceder y modificar el diccionario usando métodos, propiedades o la sintaxis subscript:

```
codes.count // propiedad. Tamaño.
```

```
codes.isEmpty // propiedad. ¿Tamaño es 0?
```

```
codes["V"] = "Valencia" // crear o actualizar dato.
```

```
codes.updateValue("Jaen", forKey:"J")
         // devuelve un String? con el valor antiguo o nil.
```

```
let n = codes["J"]
         // devuelve un String? con el valor o nil.
```

```
codes["J"] = nil // eliminar clave y valor.
```

```
let v = codes.removeValueForKey("J")
         // devuelve un String? con el valor eliminado o nil.
```

```
© Santiago Pavón - UPM-DIT
```

```
Recorrer un diccionario:
  for (k,v) in codes {
      print("clave \setminus (k) - valor \setminus (v)")
  }
  for k in codes.keys { 
     print("clave \setminus (k)")
  }
       // keys: propiedad con un iterable de las claves.
       // Puede crearse un array con [String](codes.keys)
  for v in codes.values { 
     print("valor \setminus (v)")
  }
       // values : propiedad con un iterable de los valores
       // Puede crearse un array con [String](codes.values)
```
### El tipo de la clave debe ser conforme con el protocolo **Hashable**.

- Proporciona:
	- propiedad **hashValue: Int**
	- operador **==**
- Los tipos básicos de Swift (String, Int, Double, Bool) son hashable.
	- También los miembros de las enumeraciones sin valores asociados.

### Framework Foundation

### Framework Foundation

### Proporciona:

- Clases
- Notificaciones
- Sistema de ficheros
- Threads
- Comunicaciones
- etc.
- Consultar la documentación/help para ver los detalles.

### Algunas Clases de Foundation

#### **NSObject**

- Es la clase base de todas las clase Objective-C.
- En ocasiones puede ser necesario que nuestras clases Swift deriven de esta clase para incorporar algunas características avanzadas.

#### **NSNumber**

• Clase envoltorio para los tipos numéricos (Int, Float, Double, Bool, …).

let  $a = NSNumber(0.5)$ 

let b = n.floatValue

#### **NSValue**

• Envoltorio de cualquier tipo de dato.

#### **NSData, NSMutableData**

• Buffer de bytes.

#### **NSString**, **NSMutableString**

• Compatibles con el tipo **String**.

```
let str: String? = NSString(data: data!, 
                          encoding: NSUTF8StringEncoding)
```
#### **NSArray**, **NSMutableArray**

• Compatibles con el tipo **Array<AnyObject>**.

var **arr** = **NSArray**(**contentsOfFile:**path) **as [Int]**

#### **NSDictionary**, **NSMutableDictionary**

• Compatibles con el tipo **Dictionary<NSObject,AnyObject>**.

```
(dic as NSDictionary).writeToFile(path, atomically:true)
```

```
NS[Mutable][Ordered]Set, NSCountedSet
```
• Conjuntos.

```
NSHashTable, NSMapTable
```
#### **NSDate, NSCalendar, NSDateFormatter, NSDateComponents** • Fechas y horas.

#### **NSNumberFormatter**

• Formatear números.

#### **NSRegularExpression**

• Expresiones regulares.

#### **NSOperation, NSOperationQueue, ...**

• Operaciones concurrentes.

#### **NSCache**

- Colección de pares clave-valor similar a un NSDictionary.
- Puede liberarse la memoria de los objetos que contiene si hay escasez de memoria.

#### **NSUserDefaults**

• Preferencias de usuario.

#### **NSProgress**

• Informes de progreso.

#### $\bullet$  . . .

## Control de Flujo

```
Bucle: for-in
Iterar sobre colecciones, rangos de números, caracteres de un String:
  for n in 1...10 {
      print(n)
   }
       // n se declara automáticamente como una constante.
       // No es necesario poner let.
  for c in "Hola" {
      print(c)
   }
  for v in array {
      print(v)
   }
  for (k,v) in diccionario {
      print("clave \setminus (k) - valor \setminus (v)")
   }
```
## Rangos

- Rango incluyendo valores izquierdo y derecho 1 **. . .**10
- Rango incluyendo el valor izquierdo y excluyendo el derecho 1**. .<**10

```
for n in 1...10 {
   print(n) // 1 2 3 4 5 6 7 8 9 10
}
for n in 1..<10 {
   print(n) // 1 2 3 4 5 6 7 8 9
}
```
### Bucle: inicializa-condición-incremento

```
for var i = 0 ; i <10 ; ++i {
     print(i)
```
© Santiago Pavón - UPM-DIT

}

# Bucle: **while**

Iterar hasta que la condición es false.

```
var n = 10
```

```
while n > 0 {
```
 $n--$ 

}

### Bucle: **repeat-while**

Iterar mientras que la condición es true. var  $n = 10$ 

**repeat** {  $n - -$ } **while** n > 0

### Condicionales

- Ejecuta unas sentencias si la condición es true.
	- La condición debe ser una expresión booleana.
- Puede llevar un else para el caso de false

```
if n > 0 {
     print("positivo")
} else {
```

```
 print("no es positivo")
```
}

## switch

Compara un valor con varios patrones para decidir que debe ejecutar.

```
let n = 7switch n {
case 0:
   print("cero")
case 1, 2, 3:
   print("pequeño")
case 4:
   print("grande")
default: // el switch debe cubrir todos los valores posibles
    print("otro")
}
```
Cada punto de entrada debe tener por lo menos una sentencia.

- La ejecución de un case no continua en el siguiente case (o default).
	- Usar **fallthrough** pasa continuar en el siguiente case (o default).
- Si la expresión del switch encaja con varios cases, entonces se entra solo en el primero.

```
En el case pueden usarse rangos:
  let age = 22
```

```
switch age {
case 0:
   print("recien nacido")
case 1...12:
   print("Niño")
case 13...18:
   print("Adolescente")
default:
   print("Viejo")
}
```
Usar tuplas para comprobar varios valores.

```
let p = (2, 4)
```

```
switch p {
case (0,0):
    print("En el origen")
case (,0):
    print("En el eje X")
case (0, ):
    print("En el eje Y")
case (-1...1, -1...1):
    print("Cerca del origen")
default:
    print("En otro sitio")
}
 - El _ encaja con cualquier valor.
```
Value bindings: Enlazar los valores que comprueba el switch con variables y constantes.

```
let p = (2, 4)switch p {
case (let x, 0):
   print("En el eje X con x igual a \setminus (x)")
case (0, let y):
   print("En el eje Y con y igual a \setminus (y)")
case let (x, y):
   print("En el punto x = \{(x) e y = \{(y) \| \})
}
```
- No hace falta default porque el último case cubre todos los casos.
- En el ejemplo declaro constantes, pero podría declarar variables usando var.

Usar la cláusula **where** para comprobar condiciones adicionales:

 $let p = (2, 4)$ 

```
switch p {
case let (x, y) where x == y:
    print("En la primera diagonal")
case let (x, y) where x == -y:
    print("En la segunda diagonal")
case let (x, y):
    print("En otro sitio")
}
```
### Transferir el Control

### **continue**

• Terminar la ejecución de la iteración actual de un bucle y comenzar con la siguiente iteración.

### **break**

• Terminar la ejecución de un bucle o un switch, y continuar con la siguiente instrucción.

### **fallthrough**

• En un case, indica que se debe continuar ejecutando las sentencias del siguiente case ( o default).
#### **Etiquetas**:

- Los bucles y los switch pueden etiquetarse con un nombre.
- Las sentencias continue y break pueden usar esa etiqueta para indicar a que bucle o switch se refieren.

```
© Santiago Pavón - UPM-DIT 
   let tablero = [
       [1, 2, 3],
        [4, 5, 6],
        [7, 8, 9] ]
   fuera: for var x = 0 ; x < 3 ; x++for var y = 0 ; y < 3 ; y++ {
            if tablero[x][y] == 5 {
                 print("Encontrado")
                 break fuera
             } else {
                 print("Sigo buscando")
    }
         }
   }
   print("Estoy fuera")
```
# Sentencia **guard**

- Es una sentencia que suele usarse para abandonar el ámbito de ejecución actual cuando no se cumple una condición.
	- El código es más sencillo que usar múltiples if-then anidados.
- La sentencia **guard** tiene una **condición booleana** y un **else**.
	- Si la condición del guard es **true**, se ejecutan las sentencias que siguen a la sentencia guard.
		- Cualquier variable o constante asignada en la condición del guard usando optional binding, está disponible en las sentencias después del guard.
	- La cláusula else se ejecuta si la condición es **false**.
		- Las sentencias de la parte else deben provocar que se abandone el ámbito de la sentencia guard, usando return, break, continue, throw, fatalError(), …

```
Ejemplo usando if-else:
```

```
func demo0(dic: [String:String]) {
    if let name = dic["name"] {
       if let address = dic["address"] {
           print("La dirección de \(name) es \(address)")
       } else {
           print("No hay dirección")
 }
    } else {
       print("No hay nombre")
  }
}
demo0(["name":"Pepe", "address":"Plaza España"])
             // La dirección de Pepe es Plaza España
```

```
Con sentencias guard queda más claro el código:
  func demo1(dic: [String:String]) {
       guard let name = dic["name"] else {
           print("No hay nombre")
           return
       }
       guard let address = dic["address"] else {
           print("No hay dirección")
           return
   }
       print("La dirección de \(name) es \(address)")
  }
  demo1(["name":"Pepe", "address":"Plaza España"]) 
                // La dirección de Pepe es Plaza España
```

```
Más compacto y claro:
  func demo2(dic: [String:String]) {
       guard let name = dic["name"],
             let address = dic["address"] else {
           print("No hay nombre o dirección")
           return
       }
       print("La dirección de \(name) es \(address)")
  }
  demo2(["name":"Pepe", "address":"Plaza España"]) 
               // La dirección de Pepe es Plaza España
```
## Sentencia **defer**

- **defer** se usa para proporcionar un conjunto de sentencias que deben ejecutarse al abandonar el ámbito de ejecución actual. **defer** { sentencias }
	- Las sentencias del defer no pueden transferir el control fuera de ellas: no pueden llamar a break, return , etc…
- Las sentencias del **defer** se ejecutan siempre, independientemente de como se salga del ámbito de ejecución.
	- Aunque se salga del ámbito por return, break, lanzando un error, … siempre se ejecutan las sentencias del **defer** programado.

Muy útil cuando se quieren liberar recursos adquiridos previamente al comienzo del ámbito, o finalizar tareas, cerrar descriptores, …

• Permite escribir programas más claros de entender.

```
func sinDefer() {
     bloquearRecurso()
     if condicion1 {
         liberarRecurso()
         return
     }
     do {
         try tarea()
     } catch {
         liberarRecurso()
         return
     }
     if condicion2 {
         liberarRecurso()
         return
 }
     liberarRecurso()
}
```

```
func conDefer() {
     bloquearRecurso()
     defer {
         liberarRecurso()
 } 
     if condicion1 {
         return
     }
     do {
         try tarea()
     } catch {
         return
 }
     if condicion2 {
         return
 }
```
© Santiago Pavón - UPM-DIT

}

# Disponibilidad de las APIs

- El compilador comprueba que todas las APIs usadas están disponibles en los dispositivos donde se puede instalar la aplicación.
	- Estos dispositivos son los **Deployment Target** especificados en el proyecto.
- El uso de un API que no esté disponible produce un error de compilación.
- Usaremos una condición de disponibilidad en un **if**, **while** o **guard**, para controlar que código se ejecutaremos dependiendo de la plataforma donde despleguemos:

```
if #available(iOS 9, OSX 10.10, 
*) {
     // Sentencias a ejecutar si las APIs están disponibles.
} else {
     // Alternativa si no están disponibles.
}
```
• **#available** toma una lista de plataformas (**iOS**, **OSX** o **watchOS**) y versiones mínimas, terminando con **\*** para indicar otras plafaformas).

# © Santiago Pavón - UPM-DIT Funciones

#### Funciones

- Es un fragmento de código autocontenido que realiza una cierta tarea.
- Cada función:
	- Tiene un nombre que la identifica.
	- Puede tener cero o más parámetros.
		- cada parámetro puede tener nombres.
		- cada parámetro tiene un tipo.
	- Puede tener un tipo de retorno.
- Cada función tiene un tipo, formado por el tipo de los parámetros y el tipo de retorno.
	- Los tipos función pueden usarse en los mismos sitios que cualquier otro tipo.
- Las funciones pueden anidarse:
	- Una función anidada se define dentro del cuerpo de otra función.
	- Por defecto, solo se ven dentro de la función donde se han definido.

```
Definir una función:
```

```
func wellcome(name: String) -> String {
   let msq = "Bienvenido \langle (name)."
    return msg
```

```
}
```

```
• Si no hay parámetros de entrada poner solo los paréntesis ().
```
- Si no se devuelve nada, omitir la flecha y el tipo de retorno.
	- En realidad se devuelve una tupla vacía del tipo **Void**.

```
Invocar la función:
  let m = wellcome("Pedro")
```
Si una función devuelve varios valores, usar tuplas.

```
func find(city: String) 
           -> (latitude: Double, longitude: Double) {
    // buscar la ciudad
   let lat = 40.1234
    let lon = 3.7123
    return (lat, lon)
}
```
- En la definición de la función se definen nombres para los componentes de la tupla a devolver.
	- En la sentencia return no es obligatorio usar los nombres de los componentes de la tupla devuelta.

```
let pos = find("Madrid")
print("Posicion= \(pos.latitude) , \(pos.longitude)")
```
La función anterior estaría mejor si devolviera una tupla opcional dado que puede ocurrir que no se encuentre la ciudad:

```
func find(city: String) 
              -> (latitude: Double, longitude: Double)? {
    if tengo_suerte {
      let lat = 40.1234
       let lon = 3.7123
       return (lat, lon)
    } else {
       return nil
 }
}
if let pos = find('Madrid'') {
    print("Posición= \(pos.latitude) , \(pos.longitude)")
} else {
   print("No encontrada")
}
```
© Santiago Pavón - UPM-DIT

## Nombres de los Parámetros

- Los parámetros de las funciones tienes dos nombres:
	- Un nombre **externo** que se usa en las llamadas a la función.
	- Un nombre **interno** que se usa en el cuerpo de la función, y que debe ser único
- Pero por defecto:
	- No se usa el nombre externo del primer parámetro en las llamadas a la función.
	- Para el segundo y siguientes parámetros, se usa el nombre interno como nombre externo.

```
Ejemplo:
```

```
func unir(p1: String, p2: String) -> String {
   return "\(p1) - \(p2)."
}
unir("uno", p2:"dos") // uno - dos
```
- p1 es el nombre interno y externo del primer parámetro.
	- El nombre externo del primer parámetro no se usa en la llamada a la función.
- p2 es el nombre interno y externo del primer parámetro.

```
© Santiago Pavón - UPM-DIT
```

```
Podemos proporcionar un nombre de parámetro externo 
 escribiéndolo delante del parámetro interno:
   func unir(p1: String, con p2: String) -> String {
      return "\(p1) - \(p2)."
   }
```

```
unir("uno", con:"dos") // uno - dos
```
- Si es especifica el nombre externo de un parámetro, entonces debe usarse siempre en las llamadas a la función,
	- incluso si es el primer parámetro.

Si no se quiere usar el nombre externo de un parámetro (el segundo y siguientes), usar "\_" como nombre externo en la declaración del parámetro.

```
func unir(p1: String, _ p2: String) -> String {
   return "\qquad(p1) - \qquad(p2)."
}
```

```
unir("uno","dos") // uno - dos
```

```
© Santiago Pavón - UPM-DIT
```
# Valor por defecto de parámetro

Al definir una función, puede definirse un valor por defecto para los parámetros.

• Solo para los parámetros situados al final de la lista de parámetros.

```
func wellcome(name: String,
              withMessage msg: String = "Bienvenido") -> String {
    let msg = "\(msg) \(name)."
   return msg
}
wellcome("Pedro", withMessage: "Hi") // Hi Pedro
wellcome("Pedro") // Bienvenido Pedro
```
- Si no se define un nombre externo para los parámetros con valores opcionales, Swift lo define automáticamente y tenemos que usarlo.
	- Usa como nombre externo el nombre local, como si hubiéramos escrito un **#**.
	- Este comportamiento puede anularse proporcionado un **\_** (subrayado) como nombre externo del parámetro.

#### Número Variable de Parámetros

- *Variadic Parameter*: es un parámetro que acepta cero o más valores de un determinado tipo.
	- Añadiendo tres puntos después del tipo.
	- Los valores pasados en este parámetro son accesibles como un **array** del tipo indicado.

```
func sum(numbers: Int...) -> Int {
  var total = 0 for n in numbers {
      total += n }
   return total
}
let money = sum(22, 34, 11) // 67
```
• Una función solo puede tener como máximo un parámetro variadic.

```
© Santiago Pavón - UPM-DIT
```

```
Parámetros: Constantes o Variables
Por defecto, los parámetros de una función son constantes, es decir, no 
 puede cambiarse su valor en el cuerpo de la función.
  func next(value: Int) -> Int { // calcula el siguiente entero
       value += 1 // ERROR: value es una constante
       return value
  }
Para definir un parámetro variable anteponer var.
```

```
• Los cambios realizados en un parámetro variable no se ven fuera del cuerpo de la 
 función.
```

```
func next(var value: Int) -> Int {
     value += 1 // OK: value es una variable
     return value
}
next(8) // devuelve 9
```
#### Parámetros In-Out

- Para que los cambios realizados en un parámetro persistan tras finalizar la ejecución de una función:
	- Definir el parámetro como **inout**.
- En la llamada a la función, solo pueden pasarse variables en los parámetros inout.
	- añadiendo un **&** delante del nombre de la variable.

```
func next(inout value: Int) {
    value += 1}
var x = 8next(&x)
print(x) // 9
```
© Santiago Pavón - UPM-DIT

```
func swap(inout a: Int, inout b: Int) {
    (b, a) = (a, b)}
func increment(inout value: Int, by: Int = 1) {
     value += by
}
var a1 = 2var a2 = 4swap(&a1, &a2)
a1 // 4
a2 // 2
increment(&a1, by:3)
a1 // 7
increment(&a1)
a1 // 8
```
© Santiago Pavón - UPM-DIT

# Tipo Función

#### Cada función tiene un tipo.

• Formado por el tipo de los parámetros y el tipo de retorno.

El tipo de

func sum(a: Int, b: Int) -> Int { return a+b }

- es **(Int, Int) -> Int**
	- Este tipo significa: función que toma dos enteros y devuelve un entero.
- El tipo de

```
func hello() { print("Hi") }
```
- $-$  es ()  $-$  > ()
	- Este tipo significa: función que no toma parámetros y devuelve **Void**.
- Un tipo función puede usarse igual que cualquier otro tipo:
	- puede ser el tipo de una variable o constante, el tipo del parámetro de una función, el tipo del valor devuelto por una función, etc...

```
func sum(a: Int, b: Int) \rightarrow Int {
    return a+b 
}
var ope = sum // ope es de tipo (Int, Int) -> Int
ope(2,9) // Invoco la función guarda en ope
func apply(v1: Int, 
            v2: Int, 
            operation: (Int, Int) -> Int) -> Int {
     return operation(v1, v2)
} // el tercer parámetro es de tipo (Int, Int) -> Int
apply(10, 20, sum) // Paso un función en último parámetro
```

```
© Santiago Pavón - UPM-DIT 
  let table = [2, 44, -3, 0, 9, -2]func positive(v: Int) -> Bool { // (Int) -> Bool
       return v > 0
  }
  // Imprime solo algunos valores del array.
  // Los que cumplen la condición pasada como parámetro.
  func filter(values: [Int], condition: (Int) -> Bool) {
       for v in values {
           if condition(v) {
               print(v)
   }
       }
  }
  filter(table, positive) // Imprime 2, 44 y 9
```
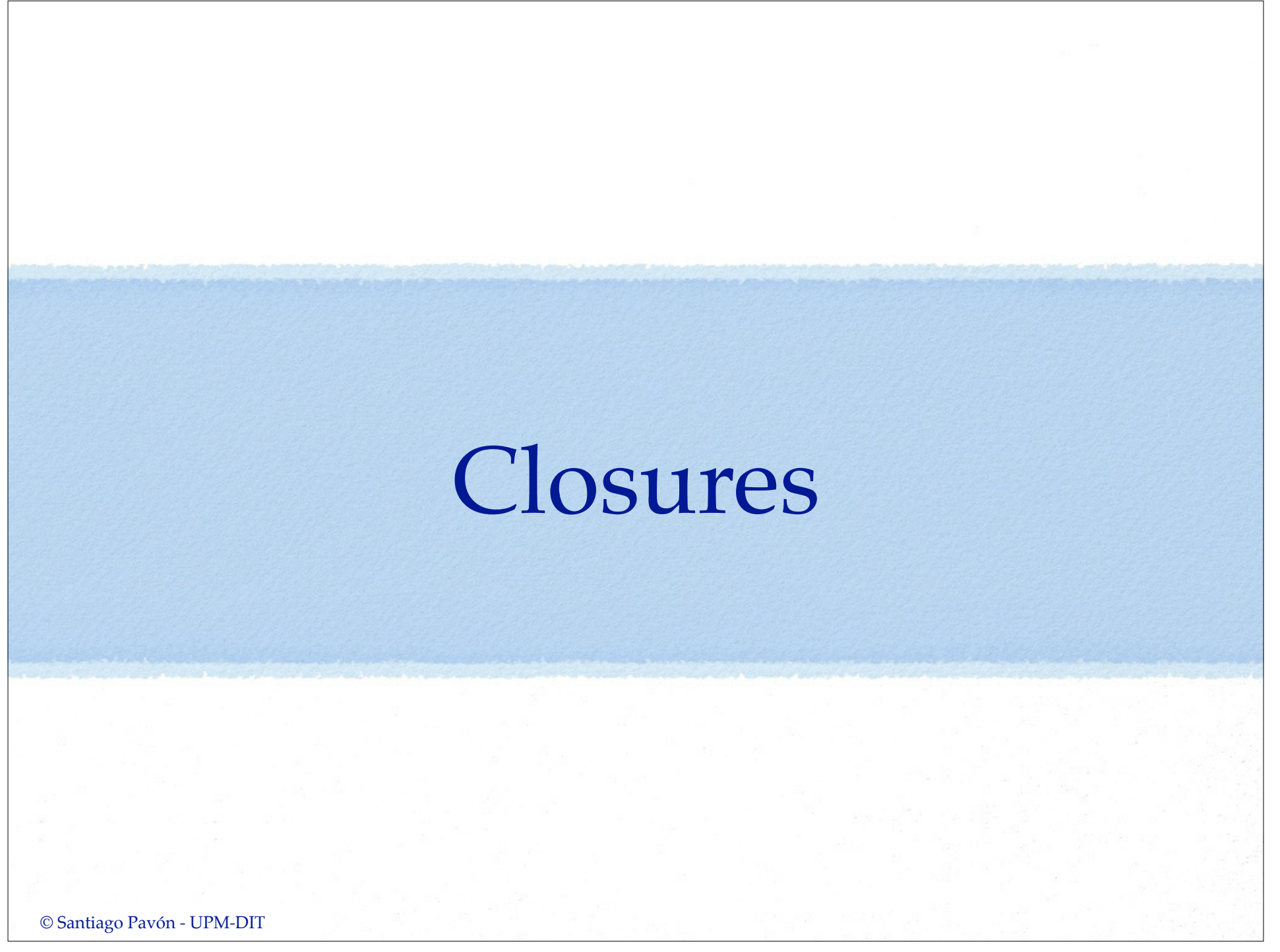

## Closures

- Son un tipo de dato cuyo valor son sentencias de código.
- Estos tipos de datos pueden usarse como otro cualquier dato:
	- en variables, en parámetros, etc.
- Estos datos pueden ejecutarse
	- Se ejecutan en el mismo ámbito en el que fueron creados.
		- Al crearlos capturan las variables, constantes, etc. que existen en ese ámbito.
		- y pueden acceder a esas variables, constantes, etc. cuando se ejecutan.
- Los closures pueden ser:
	- **• funciones globales**
		- es una closure con un nombre, y no captura ningún valor.
	- **• funciones anidadas**
		- es una closure con un nombre, y captura los valores de la función donde se ha definido.
	- **• expresiones closure**
		- es una expresión formada por sentencias, que no tiene un nombre, y que captura los valores del contexto donde se creó.
- Las closures (y las funciones) se manejan por referencia.
	- Los valores se pasan por referencia.

© Santiago Pavón - UPM-DIT

## Expresión Closure

#### La sintaxis de una expresión closure es:

- { ( Parámetros ) -> TipoDeRetorno in Sentencias
- }
- Notad que todo está contenido entre llaves.
- Los parámetros pueden ser constantes, variables, in-out, tuplas, variadic, o puede no haber parámetros.
	- No se permiten parámetros con valores por defecto.
- La palabra **in** está situada antes de las sentencias.

```
\{ (v: Int) \rightarrow Bool in
     return v > 0}
```
# Inferir Tipo

Las expresiones closure se pueden simplificar si por inferencia de tipos sabemos cuál es el tipo de los parámetros y el tipo de retorno.

```
let table = [2, 44, -3, 0, 9, -2]
```

```
// Ordena un array por el método de la burbuja. 
// El criterio de ordenación se pasa como parámetro.
func sort(var values: [Int], condition: (Int,Int) -> Bool) -> [Int] {
   let n = values.count-1for var i = 0 ; i < n ; i + 1for var j = 0; j < n; j++ {
            if condition(values[j], values[j+1]) {
                (values[i], values[j+1]) = (values[j+1], values[j]) }
         }
 }
    return values
}
let t1 = sort(table, {(v1: Int, v2: Int) -> Bool in return v1 > v2})let t2 = sort(table, {v1, v2 in return v1 > v2}) // Más sencillo
```
He eliminado los paréntesis, el tipo de los parámetros, la flecha y el tipo de retorno, ya que por inferencia de tipos conozco el tipo.

```
© Santiago Pavón - UPM-DIT
```
#### Omitir return

- Si una expresión closure:
	- solo contiene una sentencia **return valor**.
	- y no hay ambigüedad sobre cuál debe ser el tipo del valor devuelto.
	- Entonces puede omitirse la palabra **return**.

```
let t3 = sort(table, {v1, v2 in v1 > v2})
```
#### Omitir Nombres de los Parámetros

- Si en una expresión closure se puede inferir su tipo,
	- entonces también puede omitirse la lista de parámetros, y usar los nombres **\$0**, **\$1**, **\$2**, etc. para referirse al primer argumento, al segundo, al tercero, etc…
	- también se omite la palabra **in**.

```
let t4 = sort(table, {$0 > $1})
```
# Usar un Operador

- Dado que los operadores son funciones.
	- Si un operador encaja con el tipo esperado en un parámetro de una función, entonces puede utilizarse directamente el nombre del operador **>**.

```
let t5 = sort(table, >)
```
- Aclaración: En realidad, en este ejemplo se está usando una función en un sitio donde se esperaba una función de ese mismo tipo. No es nada especial.

# Trailing Closures

Si una función toma como último parámetro una closure, se puede invocar la función poniendo la expresión closure fuera de los paréntesis.

sort(table) **{v1, v2 in v1 > v2}**

• Nota: Si el único parámetro de la función es la closure, pueden omitirse los paréntesis en la llamada a la función. Solo se pone la expresión closure después del nombre de la función, sin los paréntesis.

# Capturar Valores

- Un closure puede capturar las variables y constantes del ámbito donde se definió.
	- La closure puede usar y modificar los valores capturados aunque el ámbito donde se creó ya no exista.

```
func makeAcumulator() \rightarrow (Int) \rightarrow () {
     var total = 0 // variable local de la función
     return { (v:Int) in
         total += v // El closure captura total
        print("Acumulador = \{(total) .") }
}
let ac = makeAcumulator() // ac es del tipo (Int) -> ()
ac(3) \frac{1}{\sqrt{2}} total es 3
ac(6) \frac{1}{1} total es 9
ac(8) \frac{1}{\sqrt{2}} total es 17
                                               Cuidado con no crear 
                                               bucles de retenciones
```
© Santiago Pavón - UPM-DIT

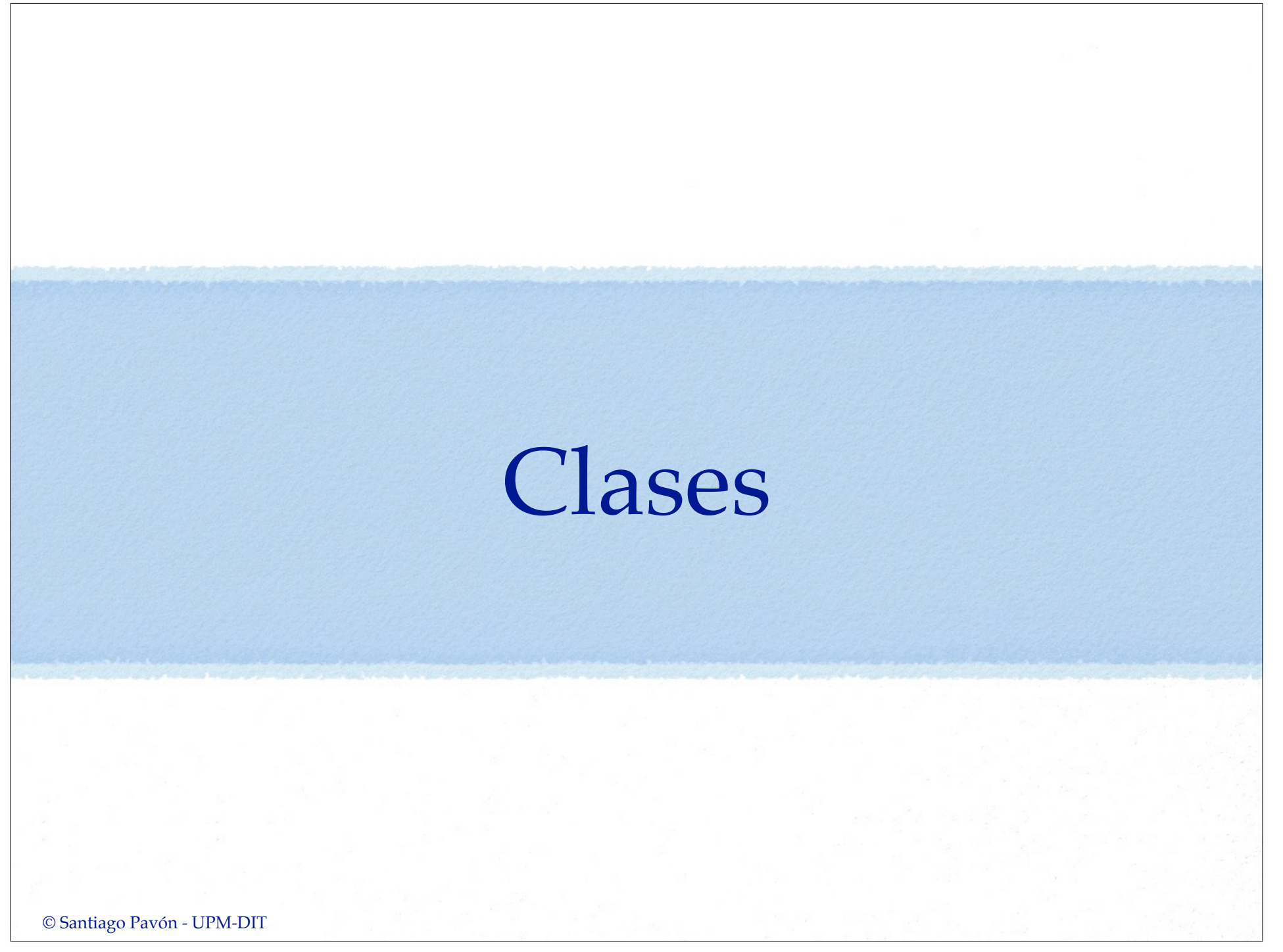

## Clases

#### • Las clases:

- Son tipos manejados por referencia.
	- Las instancias se asignan o pasan por referencia.
	- Se usa un contador de referencias en las instancias.
- Tienen propiedades, métodos, inicializadores, deinicializadores.
- Soportan herencia.
	- Upcasting, downcasting, polimorfismo, . . .
- Más cosas:
	- Pueden extenderse.
	- Pueden ser conformes a protocolos.
	- Pueden usar la sintaxis subscript.

- …

## Definir Clases

Definir una clase:

```
class Figure {
    var name: String?
    var closed = false
    var sides = 0
}
```
- Esta clase define tres propiedades almacenadas (*stored*) variables (*var*), y sus valores iniciales.
	- El valor inicial de name es nil al ser un optional.
	- Los tipos de closed y sides se infiere por los valores iniciales.

#### Crear Instancias

Crear instancias usando los inicializadores:  $let f = Figure()$ 

- Este ejemplo usa el inicializador sin parámetros.
	- Las propiedades se inicializan con el valor por defecto.
# Acceder a las propiedades

Usar notación punto para acceder a las propiedades de las instancias:

f**.**name = "triángulo" f**.**sides = 3 print("La figura tiene \(f**.**sides) lados.")

## Tipos Valor y Referencia

- Tipos Valor: las estructuras y los enumerados.
	- En las asignaciones, paso de parámetros y devolución de tipos se pasa una copia del valor.

#### **Tipos Referencia: Las clases.**

• En las asignaciones, paso de parámetros y devolución de tipos se pasa la referencia a la instancia.

```
let f1 = Figure()f1.name = "Triángulo"
let f2 = f1print("\(f1.name!)") // Triángulo
print("\(f2.name!)") // Triángulo
f1.name = "Cuadrado"
print("\(f1.name!)") // Cuadrado
print("\(f2.name!)") // Cuadrado
```
// f1 y f2 apuntan/referencian al mismo objeto

## Comparar Clases

- Para ver si dos instancias de una clase son la misma instancia o son dos instancias equivalentes se usan operadores diferentes.
- Operadores para comparar si dos variables (o constantes) apuntan a la misma instancia:

```
===
!==
```
Operadores para comparar si dos instancias son equivalentes o iguales en función del valor de sus propiedades:

> **== !=**

- Puede ser necesario definir estos operadores, o derivar de NSObject, o . . .

## Estructuras

#### Estructuras

- Son tipos manejados por valor.
	- Las instancias se asignan o pasan por valor.
- Tienen propiedades, métodos e inicializadores.
	- No tienen métodos Deinicialzadores.
- No soportan herencia.
	- No aplican los concepto de upcasting, downcasting, polimorfismo, . . .
- Puede usar la sintaxis subscript.
- Pueden extenderse.
- Pueden ser conformes a protocolos.

### Definir Estructuras

```
Definir un tipo estructura:
```

```
struct Color {
   var red = 0 var green = 0
   var blue = 0
```
}

- Este ejemplo define una estructura con tres propiedades almacenadas (*stored properties*) enteras (*inferencia de tipos*) inicializadas a cero.
- En este ejemplo las propiedades son variables (*var*), pero también podrían ser constantes (*let*).

### Crear Instancias

- Crear instancias usando los inicializadores: var c = **Color()**
- Este ejemplo usa el inicializador sin parámetros.
	- Las propiedades se inicializan con el valor por defecto.
- En las estructuras se crea automáticamente un inicializador (*memberwise initializator*) que permite dar una valor inicial a las propiedades de la instancia creada:

let c2 = **Color(red:** 50, **green:** 255, **blue:** 0**)**

# Acceder a las propiedades

Usar notación punto para acceder a las propiedades de las instancias:

 $c.$ blue = 100 print("Color =  $\(c$ .red)  $\(c$ .green)  $\(c)$ .blue)")

## Tipos Valor y Referencia

#### **Tipos Valor: las estructuras y los enumerados.**

- En las asignaciones, paso de parámetros y devolución de tipos se pasa una copia del valor.
- Tipos Referencia: Las clases.
	- En las asignaciones, paso de parámetros y devolución de tipos se pasa la referencia a la instancia.

```
var c1 = Color(\text{red}: 50, \text{ green}: 50, \text{ blue}: 50)var c2 = c1print("\(c1.red) \(c1.green) \(c1.blue)") // 50 50 50
print("\(c2.red) \(c2.green) \(c2.blue)") // 50 50 50
c1.blue = 100print("\(c1.red) \(c1.green) \(c1.blue)") // 50 50 100
print("\(c2.red) \(c2.green) \(c2.blue)") // 50 50 50
```
 **// La componente azul de c2 no ha variado**

```
var c = Color(red: 50, green: 50, blue: 50)
let u = Umbrella() // Suponemos que el paraguas tiene la propiedad color
u.color = cprint("\(c.red) \(c.green) \(c.blue)") // 50 50 50
print("\(u.color.red) \(u.color.green) \(u.color.blue)") // 50 50 50
c.blue = 100
print("\(c.red) \(c.green) \(c.blue)") // 50 50 100
print("\(u.color.red) \(u.color.green) \(u.color.blue)") // 50 50 50
u.color.red = 25
print("\(c.red) \(c.green) \(c.blue)") // 50 50 100
print("\(u.color.red) \(u.color.green) \(u.color.blue)") // 25 50 50
```
#### Int, Double, String, Array, Set, Dictionary

- Los tipos numéricos, String, Array, Set, Dictionary son estructuras.
	- Se copian al asignarlos a variables, o al pasarlos como parámetro de una función, etc…
	- En los arrays, sets y diccionarios, el proceso de copia está optimizado internamente y no se realiza hasta que no es absolutamente necesario.
		- No hay que preocuparse por la eficiencia.

# Enumerations

#### Enumeration

- Una enumeración define un nuevo tipo formado por un grupo de valores excluyentes entre sí.
	- Es decir, nuestro dato solo puede ser uno de los definidos en la enumeración.
		- Solo podemos estar en primavera, verano, otoño o invierno.

```
enum Season {
    case Spring
    case Summer
    case Autumn, Winter // Pueden definirse varios
                         // valores en la misma línea
```
}

Cada valor definido en la enumeración se llama miembro, y es un valor nuevo independiente.

- No es como en C, donde cada valor es igual a un número entero.
- Las enumeraciones son un tipo manejado por valor.
	- Los valores se manejan por valor. Se asignan o pasan haciendo una copia del valor.

```
var s1: Season = Season.Summer
       // Defino una variable y la inicializo.
s1 = Season.Spring
       // Asigno otro valor a la variable.
s1 = . Autumn
       // Asigno otro valor a la variable.
       // Omito el nombre del tipo. Lo conozco.
var s2 = Season.Winter
       // Defino otra variable.
       // Omito el tipo - Se infiere.
```

```
switch s1 { // switch exhaustivo con todos los casos.
case .Spring: // Puedo omitir Season
   print("Estamos en primavera.")
case .Summer:
   print("Estamos en verano.")
case .Autumn:
   print("Estamos en otoño.")
case .Winter:
   print("Estamos en invierno.")
}
switch s2 { // switch exhaustivo con un default.
case .Spring:
   print("Estamos en primavera.")
default:
   print("No estamos en primavera.")
}
```
© Santiago Pavón - UPM-DIT

## Valores Asociados

- Con cada valor miembro de un enumerado,
	- se pueden guardar valores asociados.
- El tipo de los valores asociados a cada valor miembro puede ser diferente.

```
enum Vehicle {
    case Car(String, Int)
    case Bicycle
    case Other(String)
}
```
Las variables y constantes con el valor:

- •**Vehicle.Car** llevan asociados un **String** con la matrícula del coche, y un **Int** con el año de matriculación.
- •**Vehicle.Bicycle** no tienen valores asociados
- •**Vehicle.Other** llevan asociado un **String** describiendo el tipo de vehículo.

```
var v1: Vehicle = .Car("0000 AAA", 2010)
```

```
let v2 = Vehicle.Car("1111 AAA", 2014)
```

```
var v3 = Vehicle.Bicycle
```

```
var v4 = Vehicle.Other("Airplane")
```

```
© Santiago Pavón - UPM-DIT 
  switch v4 { \frac{1}{2} // Extraer valores asociados con un switch
  case .Car(let plate, var year): // Uso var o let en cada valor
       year++
       print("Coche con matrícula \(plate) anterior al año \(year).")
  case .Bicycle:
       print("Bicicleta")
  case let .Other(descr): // Uso un let global
       print("Es un \(descr).")
  }
  print(v4) // Other("Airplane")
```
### Raw Values

- Al definir un enumerado se puede asignar un valor raw a los miembros definidos
	- Los valores raw de todos los miembros son del mismo tipo.
		- Pueden ser String, Character, o números enteros o reales.

```
enum Season : Character { // Valores raw son Character
     case Spring = "p"
     case Summer = "v"
     case Autumn = "o"
     case Winter = "i"
}
```
- Si el tipo de los valores raw es entero o string, no hace falta especificar explícitamente el valor raw de cada miembro.
	- Si el tipo de los valores raw es entero, se asigna 0 como valor raw del primer miembro, y a los demás se les va sumando uno.

```
enum Day : Int {
    case Monday = 1 // valor raw es 1
    case Tuesday // valor raw es 2
    case Wednesday // valor raw es 3
    case Thursday = 50 // valor raw es 50
    case Friday // valor raw es 51
    case Saturday // valor raw es 52
    case Sunday // valor raw es 53
}
```
• Si el tipo de los valores raw es String, el valor raw de los miembros es el nombre del miembro.

```
enum Side : String {
     case Left // valor raw es "Left"
    case Right // valor raw es "Right"
}
```

```
© Santiago Pavón - UPM-DIT
```
El método **toRaw** devuelve el valor raw de un miembro:

```
Season.Autumn.toRaw() // "o"
Day.Friday.toRaw() // 51
```
- El método de **fromRaw** busca el miembro de una enumeración asociado a un valor raw.
	- Nótese que es un método de Tipo.
	- Devuelve un tipo Optional,
		- ya que puede que no exista un miembro para el valor raw buscado.

```
if let s = Season.fromRaw("v") {
  s // .Summer
} else {
   print("No existe miembro")
}
```
#### Enumeraciones Recursivas

- Una enumeración recursiva es aquella que se usa así misma para el valor asociado de uno (o varios) de sus miembros.
- Esto provoca que sea necesaria un reserva infinita de memoria para poder almacenar los valores enumerados.
- Se evita introduciendo un nivel de indirección.
- Añadiendo **indirect** delante de los cases donde exista recursividad, o delante de enum para que afecte a todos los cases.

```
enum Tree<T> {
     case Leaf(T)
     indirect case Node(Tree,Tree)
}
var al: Tree<Int> > = .Leaf(1)var a2: Tree<Int> = Lear(2)var a3: Tree<Int> = Lear(3)var n1: Tree<Int> = .Node(a1,a2)
var n0: Tree<Int> = .Node(a3,n1)
```
n0 // **Node**(**Leaf**(3), **Node**(**Leaf**(1), **Leaf**(2)))

```
© Santiago Pavón - UPM-DIT
```
# Propiedades

© Santiago Pavón - UPM-DIT

# Propiedades

Las propiedades contienen los valores de las clases, estructuras y enumerados.

Las propiedades pueden ser:

- **Almacenadas** (stored) o **calculadas** (computed).
- De **instancia** o de **tipo**.
- Las propiedades pueden tener **observadores** que vigilan cuando se cambia su valor, para ejecutar ciertas acciones en ese momento.

### Propiedades Almacenadas

#### **Solo en clases y estructuras**.

- Los enumerados no tienen propiedades almacenadas.
- Pueden ser variables o constantes dependiendo si su valor se puede cambiar o no..

```
struct Color {
   var red = 0 var green = 0
    var blue = 0
    let alpha = 1
}
```

```
- Notas:
```
- Si una instancia de una estructura es una contante, no puede cambiarse el valor de sus propiedades aunque sean var; dado que las estructuras son tipos manejados por valor. let c = Color() // no puedo cambiar las propiedades de c
- Con las clases no pasa esto al manejarse por referencia. Lo que es constante es la referencia, no lo apuntado por ella.

#### Propiedades Almacenadas Perezosas.

- Son propiedades almacenadas cuyo valor inicial no se calcula hasta que se usan por primera vez.
	- Deben declararse como variables (var)
	- Añadir **lazy** antes de la declaración.

#### Se usan cuando:

- No se tiene toda la información necesaria para asignarles el valor inicial.
- El cálculo del valor inicial es costoso y solo se realiza cuando no queda más remedio.

```
class Message {
     var body = "Hola"
     lazy var attachments = load()
}
varm = Message()
m.body
```

```
m.attachments // Ahora se calcula el valor de esta propiedad.
```

```
© Santiago Pavón - UPM-DIT
```
## Propiedades Calculadas

#### Soportadas por clases, estructuras y enumerados.

- *• La idea es similar a tener unos métodos getCosa y setCosa, que internamente sacan o ponen el valor de algún otro sitio, pero creados como una propiedad llamada cosa.*
- Hay que proporcionar un getter para obtener el valor de la propiedad.

```
• y un setter (OPCIONAL) para salvar el valor de la propiedad.
```

```
struct Circle {
   var radius = 1.0 // Propiedad almacenada
    var area: Double { // Propiedad calculada
       get { // getter
          return M_PI * radius * radius
 }
       set(newArea) { // setter
          radius = sqrt(newArea / M_PI)
 }
 }
}
var c = Circle()
c.radius // 1.0
c.area // 3.14159
c.area = 12.566371c.radius // 2.0
```
© Santiago Pavón - UPM-DIT

Puede omitirse el parametro en el setter.

• Se le asigna por defecto el nombre **newValue**.

```
struct Circle {
   var radius = 1.0 // Propiedad almacenada
    var area: Double { // Propiedad calculada
       get { \frac{1}{2} // getter
           return M PI * radius * radius
 }
       set { \frac{1}{2} // setter
            radius = sqrt(newValue / M_PI)
 }
 }
}
```

```
Propiedades Calculadas Read-Only.
```
- Si se omite el setter, la propiedad es read-only.
- Y puede simplificarse la declaración eliminando la palabra get y las llaves:

```
struct Circle {
    var radius = 1.0 // Propiedad almacenada
    var area: Double { // Propiedad calculada
          return M PI * radius * radius
     }
}
```
### Observadores

- Los observadores de propiedades vigilan el valor de las propiedades y se ejecutan cada vez que se les asigna un valor.
	- Se ejecutan aunque el valor asignado sea el mismo que ya tenían.
	- Excepción: no se llaman cuando se inicializa una propiedad por primera vez.
- Pueden añadirse dos tipos de observadores:

#### • **willSet**

- Se llama antes de guardar el valor.
- Toma como parámetro el nuevo valor.
	- Si no se escribe el nombre del parámetro, se crea por defecto con el nombre **newValue**.

#### **• didSet**

- Se llama después de guardar el valor.
- Toma como parámetro el valor anterior.
	- Si no se escribe el nombre del parámetro, se crea por defecto con el nombre **oldValue**.
	- Desde este observador puede cambiarse el valor final asignado a la propiedad.
- Los observadores pueden añadirse a:
	- propiedades almacenadas (excepto perezosas)
	- propiedades heredadas (almacenadas y calculadas)
	- las variables globales y locales.

© Santiago Pavón - UPM-DIT

```
struct Circle {
     var radius: Double = 1.0 {
         willSet {
            print("Aumentara en \(newValue - radius)")
 }
         didSet {
             print("Aumento en \(radius - oldValue)")
         }
 }
}
var c = Circle()
c.\rading = 2 // Aumentara en 1.0 // Aumento en 1.0
```
© Santiago Pavón - UPM-DIT

# Propiedades de Tipo

- Son propiedades que pertenecen al tipo, no a las instancias.
	- Se usan con notación punto sobre el nombre de tipo.
- Pueden ser almacenadas o calculadas.
	- Las almacenadas pueden ser constantes o variables.
		- Hay que darles siempre un valor inicial por defecto, ya que no existe un inicializador de Tipo.
		- El valor se asigna de forma perezosa.
			- Esta asignación se hace solo una vez y es Thread-Safe.
	- Las calculadas solo pueden ser variables.
- Se definen anteponiendo la palabra **static**.
- En las clases, las propiedades de tipo calculadas se definen usando la palabra **class**. para permitir que su implementacin pueda ser sobreescrita por sus subclase.

```
struct Color {
   var red = 0 var green = 0
   var blue = 0 static let black = Color()
     static let white = Color(red:255, green:255, blue:255)
     static let yellow = Color(red:255, green:255, blue:0)
}
```
let c = **Color.yellow** // R:255 G:255 B:0

```
class Message {
     var header = "Hola"
     var body = "¿Qué hora es?"
     static var footer: String {
         return "(c) IWEB"
     }
}
Message.footer // (c) IWEB
```
# Métodos

## Métodos

- Son funciones asociadas con un tipo.
	- Se definen con la misma sintaxis que las funciones.
- Pueden definirse métodos en las clases, en las estructuras y en los enumerados.
- Los métodos pueden ser de **Instancia** y de **Tipo**.

## Métodos de Instancia

- Pertenecen a las instancias.
	- Se invocan con notación punto sobre una instancia.

```
© Santiago Pavón - UPM-DIT 
    class Position {
       var x = 0var y = 0 func up() {
            y++
     }
         func upBy(steps:Int) {
            y += steps
     }
         func gotoOrigin() {
           x = 0; y = 0 }
    }
    let p = Position() // 0 0
    p.up() // 0 1
    p.upBy(4) // 0 5
    p.gotoOrigin() // 0 0
```
## Nombres de los Parámetros

- Igual que en las funciones, los parámetros de los métodos pueden tener un nombre **interno** o **local** y un nombre **externo**,
	- El nombre del **primer parámetro** se considera solo **local**.
		- Se usa solo dentro del cuerpo del método.
		- Si se desea tener un nombre externo, añadirlo explícitamente.
	- El nombre de **los demás parámetros** se consideran **local** y **externo**.
		- Se usa dentro del cuerpo del método y en las llamadas al método.
		- Si se desea cambiar el nombre externo, añadirlo explícitamente; o incluso eliminarlo usando \_.

```
© Santiago Pavón - UPM-DIT 
  class Position {
      var x = 0var y = 0 // . . .
       func scaleBy(factor:Int, inHorizontal:Bool, inVertical:Bool) {
           if inHorizontal \{ x \leftarrow \text{factor } \}if inVertical \{ y \leftarrow \text{factor } \} }
  } // factor - Nombre local
                               // inHorizontal - Nombre local y externo
                               // inVertical - Nombre local y externo
  let p = Position()p \cdot x = 3p \cdot y = 4p.scaleBy(3, inHorizontal: false, inVertical: true) // x=3 y=12
```
## self

- **self** es una propiedad implícita existente en todas las instancias.
	- Es equivalente a la propia instancia.
- Se usa en los métodos de instancia para referirse a la propia instancia.
- En la práctica se usa poco.
	- Podemos omitir **self** al referirnos a propiedades o métodos de la propia instancia.
	- Es necesario usar **self** cuando el nombre de un parámetro del método tiene el mismo nombre que una propiedad de la instancia.

```
class Position {
    var \mathbf{x} = 0var y = 0 // . . .
     func gotoOrigin() {
         moveToX(x: 0, y: 0) // No es necesario self.
     }
     func moveToX(x:Int, y:Int) {
         self.x = x
         self.y = y
     }
}
let p = Position()
p.moveToX(22, y: 33) // x=22 y=33
p.gotoOrigin() // x=0 y=0
```

```
© Santiago Pavón - UPM-DIT
```
## Tipos Valor y Métodos Mutantes

En los tipos Valor (**estructuras** y **enumerados**):

- Los métodos de instancia no pueden modificar las propiedades.
	- Solo pueden modificarlos los métodos declarados como mutating.
		- Anteponer la palabra **mutating** al definir el método.
	- Nótese que si la instancia del tipo Valor es una constante *(es decir, no puede modificarse)*, entonces no puede usarse con un método mutante *(es decir, que pueda modificarla)*.
	- Si un método mutante asigna un nuevo valor a **self**, está cambiando el valor de la instancia por uno nuevo.

```
struct Size {
   var width = 0var height = 0 mutating func scaleBy(factor:Int) {
        width *= factor
        height *= factor
     }
    mutating func zero() {
        self = Size() // Cambio la instancia por otra nueva
     }
}
var s1 = Size(width: 10, height: 20)s1.scaleBy(2) // width=20 height=40
s1.zero() // width=0 height=0
let s2 = Size(width: 10, height: 20)s2.scaleBy(2) // ERROR: método mutating usado con constante
```
# Métodos de Tipo

- Se invocan sobre el propio tipo, no sobre las instancias.
	- Se usan con notación punto sobre el nombre de tipo.
- Se definen anteponiendo la palabra **static**.
	- En la clases se antepone la palabra **class** cuando se permite que las subclases puedan sobreescribir el método.
- Dentro del cuerpo de un método de tipo, la propiedad **self** se refiere al tipo.

```
© Santiago Pavón - UPM-DIT 
  struct CashRegister {
      static var total = 0var subtotal = 0 mutating func pay(money: Int) {
           CashRegister.total += money
           subtotal += money
       }
       static func balance() {
          print("Recaudación total = \cdot(total)")
       }
        func subbalance() {
           print("Recaudación de la Caja = \(subtotal)")
       }
  }
  var cr1 = CashRegister()
  var cr2 = CashRegister()
  var cr3 = CashRegister()
  cr1.pay(10)cr2.pay(8)
  cr3.pay(10)
  cr2.pay(5)cr1.pay(15)cr1.subbalance() // Recaudación de la caja = 25
  cr2.subbalance() // recaudación de la caja = 13
  cr3.subbalance() // Recaudación de la caja = 10
  CashRegister.balance() // Recaudación total = 48
```
# © Santiago Pavón - UPM-DIT Subscript

# Subscript

- Es una sintaxis abreviada para acceder a los datos guardados en las enumeraciones, estructuras o clases, usando **[** y **]**.
	- Normalmente es para acceder a los datos guardados en colecciones, listas, secuencias, etc…
- La sintaxis para definirlos es una mezcla entre funciones y propiedades calculadas.

```
subscript(index: Int) -> Int {
   get {
       // devolver el valor correspondiente al índice dado
 } 
    set(newValue) {
       // guardar el nuevo valor donde indique el indice
 }
}
```
- El subscript puede ser **readwrite** o **readonly**.
	- Si es read-only puede simplificarse la sintaxis igual que con las propiedades calculadas. - Eliminar la palabra get y las llaves.
- Si no se especifica el parámetro del setter, por defecto se llama **newValue**.
- El subscript puede tener varios parámetros de entrada, cada uno de un tipo diferente.
- Los parámetros pueden ser variables, pero no pueden ser in-out.
- Los parámetros pueden ser variadic, pero no pueden ser parámetros con un valor por defecto.
- El tipo de retorno del subscript puede ser de cualquier tipo.
- Los subscript se pueden **sobrecargar**:
	- Se pueden definir tantos subscripts como se desee.
	- Pero según los tipos de los parámetros o del retorno, deben poder diferenciarse para saber siempre cuál es el que hay que usar.

```
class Sudoku {
      var numbers = [Int](count: 16, repeatedValue: 0)
      subscript(box: Int, pos: Int) -> Int {
         get {
             return numbers[box * 4 + pos]
   }
          set(newValue) {
                                                          3
             numbers[box * 4 + pos] = newValue
          }
   }
                                                    \overline{2} subscript(pos: Int) -> Int {
          return numbers[pos]
      }
  }
 var s = Sudoku() // 0 0 0 0 0 0 0 0 0 0 0 0 0 0 0 0
  s[1,2] // 0
  S[6] // 0
  s[0,0] = 1s[1,1] = 3s[1,3] = 1s[2,1] = 2s // 1 0 0 0 0 3 0 1 0 2 0 0 0 0 0 0
 S[0,0] // 1
 s[0] // 1
 s[5] // 3
  s[1,3] // 1
© Santiago Pavón - UPM-DIT
```
# Herencia

## Herencia

- La herencia solo aplica con **clases**.
- Herencia simple.
- No existe una clase base raíz.
	- Aunque algunas veces heredaremos de NSObject para tener algunas características especiales.
- Cualquier clase que no derive de otra es una clase base.
- Las subclases indican la clase padre después de su nombre separando con dos puntos.

```
class Animal { // Clase base
}
class Dog : Animal { // Clase derivada
}
var d = Dog() // Crear instancia de perro
```
- La clase Dog hereda las propiedades, métodos y subscripts de la clase Animal.
	- Y puede sobreescribir los que desee modificar.

```
© Santiago Pavón - UPM-DIT
```
## Sobreescribir

- Una clase hija puede sobreescribir los elementos heredados de su clase padre:
	- los métodos de clase e instancia,
	- las propiedades de clase y de instancia,
	- los subscripts.

Es obligatorio anteponer la palabra **override** delante del elemento que se está sobreescribiendo.

- Así se pueden detectar errores/despistes.

- Desde la clase hija se puede acceder a la versión de los métodos, propiedades o subscripts de la clase padre usando en prefijo **super**.
- Para evitar que algún elemento pueda sobreescribirse en una clase derivada debe marcarse con el modificador **final**.

• Puede marcarse con **final** una clase entera, un método, una propiedad, un subscript.

```
class Animal { 
     func eat() {
         print("El animal come")
     }
}
class Dog : Animal {
     override func eat() {
         super.eat()
         print("El perro come")
     }
}
var d = Dog()d.eat() // El animal come
          // El perro come
```
- Se pueden sobreescribir los getters y setter de las propiedades heredadas (almacenadas y calculadas).
- Es necesario indicar el nombre y el tipo de la propiedad (para saber que propiedad se está sobreescribiendo).
- Restricción: Una propiedad readwrite no puede sobreescribirse como una propiedad read-only.
	- Si se sobreescribe el setter de una propiedad, es obligatorio escribir también el getter.
- Pueden añadirse observadores a las propiedades heredadas.
	- Pero no se pueden añadir observadores en las propiedades heredadas que sean:
		- constantes y almacenadas.
		- read-only y calculadas.

# Inicialización

## Inicialización

- Preparar una instancia antes de que pueda usarse:
	- valores iniciales de las propiedades.
	- otras inicializaciones.
- Al crear una instancia de una Clase o Estructura, todas la propiedades almacenadas deben tener un valor inicial.
	- Ninguna propiedad almacenada puede quedarse sin un valor inicial.
	- El valor inicial se puede poner con un inicializador o usando valores por defecto para las propiedades.
- La forma más simple de inicializador es:

```
init() {
    // hacer aquí las inicializaciones
}
```
En el inicializador pueden proporcionarse parámetros:

```
class Distance {
    var distanceInMeters: Double
    init() {
        distanceInMeters = 0
 }
    init(fromMeters meters: Double) {
        distanceInMeters = meters
 }
    init(fromKilometers kilometers: Double) {
        distanceInMeters = kilometers * 1000
     }
}
let d1 = Distance() // 0
let d2 = Distance(fromMeters:5) // 5
let d3 = Distance(fromKilometers: 3) // 3000
```
- Los parámetros de los inicializadores tienen un nombre **interno** y otro **externo**, igual que ocurre con los método y funciones.
	- Sin embargo, dado que el nombre del inicializador es siempre el mismo, el primer parámetro también tiene por defecto un nombre externo igual al nombre interno.
		- En la inicialización debe proporcionarse el nombre externo de **todos** los parámetros.
		- Aunque se puede proporcionar explícitamente un nombre externo diferente al interno, o usar **\_** para no usar un nombre externo.
- Las propiedades opcionales se inicializan automáticamente a **nil**.
	- Si el inicializador no proporciona un valor para ellas se quedan con nil.
- El inicializador también puede modificar el valor inicial de las propiedades constantes.

# Inicializadores por Defecto

#### En **Estructuras** y **Clases Base**:

- Se proporciona automáticamente un inicializador por defecto para:
	- las estructuras y clases base que:
		- tienen un valor por defecto para todas sus propiedades,
		- y no proporcionan ningún inicializador propio.
	- El inicializador proporcionado por defecto crea las nuevas instancias con todas las propiedades inicializadas a su valor por defecto.

```
class Point {
    var x = 0var y = 0}
var p = Point() // x=0 y=0
```
#### En **Estructuras**:

- Para las estructuras que no definen sus propios inicializadores,
	- Se crea automáticamente un inicializador **memberwise**.
- Al inicializador memberwise se le pasa el valor inicial que deben tomar todas las propiedades de la nueva instancia.
	- En la llamada al inicializador, se pasa el valor de las propiedades junto con el nombre de las propiedades.

```
struct Color {
    var red = 0 var green = 0
    var blue = 0
}
let c = Color(red:10, green:50, blue:200)
```
## Delegación de Inicializadores en Tipos Valor

#### **En estructuras y enumeraciones:**

- Un inicializador puede delegar en otros inicializadores para realizar parte de la inicialización.
- Un inicializador llama a otro inicializador con **self.init** y pasa los parámetros adecuados.
	- Nota: self.init solo puede llamarse desde un inicializador.

```
struct Color {
   var red = 0var green = 0var blue = 0 init(red: Int, green: Int, blue: Int) {
        self.red = red; self.green = green; self.blue = blue
 }
    init(gray: Int) {
        self.init(red:gray, green:gray, blue:gray)
 }
}
let c1 = Color(red:10, green:50, blue:200) // R:10 G:50 B:200
let c2 = Color(gray:100) // R:100 G:100 B:100
```
## Clases: Inicializadores Designated y Convenience

- En una clase pueden crearse dos tipos de inicializadores:
	- **Inicializadores Designados** (designated):
		- Son los inicializadores primarios.
			- Primero inicializan todas las propiedades introducidas en su propia clase.
			- Después llaman a un inicializador de su superclase inmediata para continuar con la inicialización (con **super.init**(args)).
				- El inicializador de la superclase realiza el mismo proceso.
			- Finalmente pueden modificar el valor de las propiedades heredadas o propias, invocar métodos de la clase, o usar self como un valor.

#### • **Inicializadores de Conveniencia**:

- Son inicializadores secundarios que se introducen por comodidad.
	- Primero invocan a un inicializador primario de la propia clase con **self.init**.
		- Un inicializador de conveniencia pueden invocar a otro inicializador de conveniencia, y éste a otro, pero al final de la cadena, el último inicializador de conveniencia debe llama a un inicializador designado.
	- Después pueden modificar el valor de las propiedades, tanto las suyas como las heredadas.
- Se declaran con el modificador **convenience**.

```
class Point {
     var x: Double
     var y: Double
     init(x:Double, y:Double) {
        self.x = xself.y = y }
}
class Vector : Point {
     var angle: Double
     init(x:Double, y:Double, a:Double) {
         angle = a
         super.init(x:x, y:y)
     }
     convenience init(north: Double) {
        self.init(x:0, y:north, a:M PI 2)
     }
}
let v1 = Vector(x:1, y:2, a:3) // x=1.0 y=2.0 angle=3.0
let v2 = Vector(north:2) // x=0.0 y=2.0 angle=1.57
```
## Clases: Herencia y Sobreescritura

#### Por defecto, una subclase no hereda los inicializadores de la superclase.

- Solo se heredan en unos casos muy específicos:
	- Primero, para poder heredarlos, la subclase debe proporcionar un valor por defecto para todas las propiedades que introduce.
	- Si lo anterior se cumple, entonces:
		- Si la subclase no define ningún inicializador designado, entonces hereda los inicializadores designados de su superclase.
		- Si la subclase soporta todos los inicializadores designados de su superclase (porque los implementa o los ha heredado), entonces hereda todos los inicializadores de conveniencia de su superclase.
- Si una subclase sobreescribe un:
	- inicializador designado de su superclase, debe anotarlo con el modificador **override**.
	- inicializador de conveniencia de su superclase, **NO** debe anotarlo con **override**.

## Clases: Inicializadores Requeridos

- Si en una clase se marca un inicializador con el modificador **required**, entonces:
	- todas las clases derivadas de esta deben implementar ese inicializador,
		- y además deben anotarlo también con **required**.
		- Nota: en este caso no es necesario usar también **override**.
	- Pero la subclase puede no necesitar implementar un inicializador requerido si cumple las condiciones para heredarlo.

## Inicializar Propiedad con Closure o FG

- A una propiedad almacenada se le puede asignar un valor por defecto que sea el resultado de ejecutar un closure o una función global.
	- El crear una instancia, se ejecuta el closure o la función global, y el valor devuelto es el valor por defecto asignado a la propiedad.
	- Téngase en cuenta que mientras se ejecuta el closure o la función global, la instancia no está completamente inicializada, y por tanto, no puede accederse a otras propiedades, métodos, o al valor self.

```
class Speed {
     var speed: Double = {
         // sentencias
         return 100.0
     }()
}
let s = Speed() // s.append = 100.0
```
# Inicializador *Failable*

- Es un inicializador que se usa cuando la creación de la instancia puede fallar.
	- es decir, la instancia puede no crearse.
- Llevan una **?** después de **init**.
- Crean un valor **Optional** del tipo que inicializan.
	- Si no se puede crear la instancia, ejecutan **return nil**.
- Si se pone **!** después de **init**, el inicializador devuelve un valor **Implicitly Unwrapped Optional** del tipo que inicializan.

```
class Triangle {
     var a:Double, b:Double, c:Double
     init?(a:Double, b:Double, c:Double) {
        self.a = aself.b = bself.c = cif a+b < c || a+c < b || b+c < a {return nil}
     }
}
var c1 = Triangle(a:10, b:12, c:14) // c1! es un Triangle
print("\(c1!.a) \(c1!.b) \(c1!.c)") // 10.0 12.0 14.0
var c2 = Triangle(a:4, b:3, c:10) // c2 es nil
if let c3 = \text{Triangle}(a:10, b:4, c:3) { // c3 es un Triangle
   print("\(c3.a) \(c3.b) \(c3.c)") // No se cumple el if
}
```
### **¿Cuándo podemos hacer que falle el inicializador?**

- En los tipos valor (enumeraciones y estructuras):
	- Dentro la implementación de un inicializador failable, podemos llamar a return nil en cualquier punto.
- En las clases:
	- Solo podemos hacer fallar a un inicializador failable cuando a todas las propiedades almacenadas introducidas por la clase se les ha dado un valor inicial, y después haber llamado a los inicializadores en los que se esté delegando.

#### **Inicializadores failables creados por defecto:**

• En las enumeraciones se crea automáticamente un inicializador llamado **init?(rawValue:)** para crear una instancia de la enumeración a partir de un valor **raw**.

## **¿Cuando puede un inicializador delegar en otro inicializador?**

- Un inicializador failable puede delegar en otro inicializador failable.
	- Si el inicializador en el que se ha delegado falla, el proceso de inicialización total falla inmediatamente, y no se ejecutan más sentencia de inicialización.
- Un inicializador failable también puede delegar en un inicializador no failable.
- Un inicializador no failable nunca puede delegar en un inicializador failable.
### **Sobreescribir un inicializador failable:**

- Una subclase puede sobreescribir un inicializador failable de una superclase.
	- con un inicializador failable o también con uno no failable.

## Des-Inicialización

## Deinitializer

- **Solo para Clases.**
- Se usan típicamente para liberar algunos recursos propios creados por el desarrollador.
	- Pero no para liberar la memoria: Swift gestiona la memoria con ARC.
- Se llaman automáticamente justo antes de liberar la memoria de una instancia de clase.
	- El desarrollador nunca debe llamarlos en su código.
- Una clase solo puede tener un desinicializador, o ninguno.
- Se definen con la palabra **deinit**, seguido de cuerpo a ejecutar.

```
• No tienen parámetros.
```

```
© Santiago Pavón - UPM-DIT 
       class Name {
              deinit {
                   // sentencias
         }
        }
```
## Automatic Reference Counting ARC

## Clases: ARC

- La cuenta de referencias solo afecta a las instancias de clases.
- El contador de referencias de una instancia indica cuantos elementos la retienen.
	- La memoria de la instancia no se libera mientras el contador sea mayor que cero.

#### Tipos de referencias:

• **strong**:

- Una referencia strong aumenta en uno el contador de referencias de la instancia apuntada.
- Las referencias **por defecto** son siempre strong.

• **weak**:

- Estas referencias no aumentan el contador de referencias de las instancias apuntadas.
- Una referencia weak se pone a **nil** si se libera la memoria de la instancia apuntada.
	- Por tanto, las referencias weak deben ser **variables** y declararse como **Tipos Optional**.

#### • **unowned**:

- Estas referencias no aumentan el contador de referencias de las instancias apuntadas.
- Se usan cuando se sabe que la instancia apuntada **nunca** va a liberarse.
	- Mas cómodo que weak al no tener que desempaquetar los valores referenciados.
	- Pero si se libera el objeto apuntado, se produce un runtime error.

© Santiago Pavón - UPM-DIT Las referencias weak y unowned se usan para evitar crear **bucles de retenciones**.

```
class Person { 
     let name: String
     var car: Car?
     init(name: String) {
         self.name = name
     }
}
class Car { 
     let plate: String 
     weak var owner: Person?
     init(plate: String, owner: Person) {
         self.plate = plate
         self.owner = owner
     }
}
var p = Person(name:"James")
p.car = Car(plate: "1234ABC", owner: p)
if let car = p \cdot car {
     print("El coche de \(p.name) es \(car.plate).")
} else {
     print("\(p.name) no tiene coche.")
}
                                                                  Person
                                                name: "James"
                                                car:
                                                                      Car
                                                plate: "1234ABC"
                                                owner:
                                                          \mathbf p1
                                                                       1
```
## Bucles Strong con Closures

#### Preliminares:

- Las closures son Tipos Referencia.
	- y por tanto pueden ser retenidas.
- Una closure también puede retener (capturar) otras instancias
	- si en el cuerpo de la closure se accede a una propiedad de la instancia, o si llama a un método de la instancia.

#### Por tanto, también es posible crear bucles de retenciones strong al usar closures.

- Ejemplo:
	- Una instancia "i" guarda una closure "c" en su propiedad "p".
		- es decir i.p retiene a c.
	- Y en el cuerpo de la closure "c" se accede al método "m" de "i".
		- es decir, la closure esta capturando/reteniendo a la instancia "i".
	- Ya tenemos el bucle de retenciones strong: "i" y "c" se retienen mutuamente.
- Se soluciona usando **listas de capturas** en las closures.

```
class MultiplicationTable {
     let number: Int
     lazy var calculate: (Int) -> Int = {
        (n:Int) -> Int in 
            self.number * n 
 }
     func multiplyBy(n:Int) -> Int {
         return calculate(n)
     }
     init(number: Int) {
         self.number = number
     }
     deinit {
         print("Desinicializando")
     }
}
if true {
   var t = MultiplicationTable(number: 7) t.multiplyBy(3) // 21
}
```
**calculate** retiene a la closure encargada de multiplicar **self.number** por el valor pasado como parámetro.

Y la closure retiene a **self** dado que usa **self.number**.

Ya tenemos el bucle de retenciones strong: la instancia retiene a la closure y ésta retiene a la instancia.

Nunca aparece por consola el mensaje de deinit.

```
© Santiago Pavón - UPM-DIT
```
## Closures: Lista de Capturas

- Las listas de Capturas de las closures se usan para evitar crear bucles de retenciones strong.
- Se añaden en la definición de las closures:
	- declaran si las referencias capturadas por la closure deben ser **weak** o **unowned**, en vez de **strong**.
	- Sintaxis:
		- Es una lista de parejas separadas por comas y entre corchetes situada después del abre-llaves y antes de los parámetros.
		- Cada pareja se forma con la palabra weak o unowned, y el nombre de la referencia capturada.
		- Ejemplo:

```
{[unowned self, weak p] (i:Int) -> String in . . . }
```

```
class MultiplicationTable {
     let number: Int
     lazy var calculate: (Int) -> Int = {
         [unowned self]
          (n:Int) -> Int in 
               self.number * n 
     } 
    func multiplyBy(n:Int) \rightarrow Int {
         return calculate(n)
 }
     init(number: Int) {
         self.number = number
     }
     deinit {
         print("Desinicializando")
     }
}
if true {
   var t = MultiplicationTable(number: 7) t.multiplyBy(3) // 21
}
```
La closure no necesita retener a **self**.

La instancia y la closure siempre se van a referenciar entre ellas, y se destruirán a la vez.

Ninguna sobreviva a la otra.

Después del if, var se destruye y aparece por consola el mensaje de deinit.

# Manejo de Errores

## Manejo de Errores

- Cómo manejar y recuperarse de situaciones de error que se producen en tiempo de ejecución.
	- cómo se capturan los errores, se lanzan, se propagan, se crean, …
	- cómo se definen tipos de errores personalizados, …
- Nótese que:
	- Algunos casos de error pueden manejarse simplemente usando Optionals:
		- Cuando no interese conocer los detalles sobre los errores producidos.
	- Hay situaciones de error que son irrecuperables, y lo mejor es que el programa muera.
- El manejo de errores en Swift es compatible con los mecanismos de gestión de errores y el uso de NSError en Cocoa y Objective-C.

## Protocolo **ErrorType**

- Los tipos usados para representar errores deben ser conformes con el protocolo **ErrorType**.
- Los tipos de error se suelen implementar típicamente como enumerados conformes con ErrorType,
	- con varios cases para los posibles errores,
	- y con valores asociados para los cases que necesiten usar información adicional sobre el error.

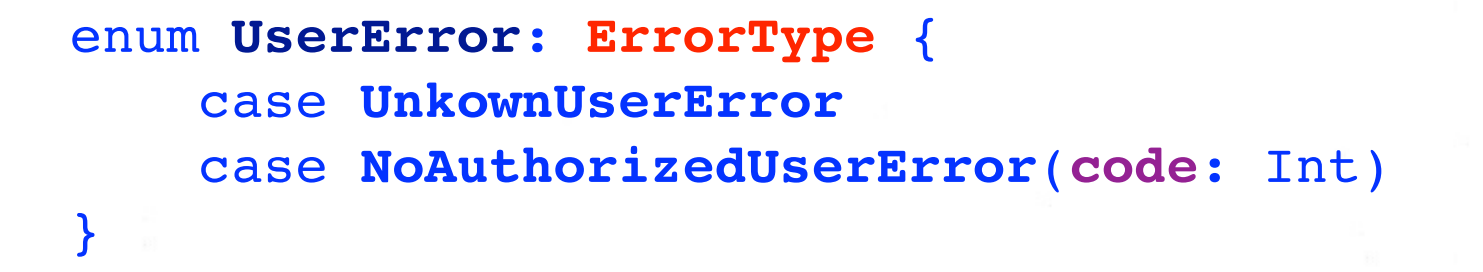

### Lanzar Errores: **throw**

Los errores se lanzan con **throw**

**throw UserError**.**NoAuthorizedUserError**(code: 5)

- Al lanzar un error, el flujo de ejecución normal del programa se detiene.
	- Alrededor de punto donde se lanzo el error, existirá algún elemento preparado para capturar el error y manejar la situación.
		- Solucionando el problema, intentando hacer algo alternativo, informando del problema, …

## ¿Cómo Manejar los Errores?

- Hay varias formas de manejar los errores que pueden aparecer en los distintos puntos de un programa:
	- Los errores que pueden producirse dentro de una función, pueden propagarse hacia el punto que invocó la función.
	- Manejar los errores que se produzcan con sentencias do-catch.
	- Manejarlos convirtiéndolos en valores Optionals.
	- Indicando que aunque teóricamente es posible que se produzcan un error, indicar que sabemos que esto no va a ocurrir, y de esta forma no hacer ningún tipo de manejo.

## Sentencia **try**

- Cuando una función lanza una excepción, se altera el flujo normal de ejecución del programa.
- Swing requiere que estos puntos se identifiquen claramente para que el código se entienda mejor.
- Para ello las llamadas a funciones que puedan lanzar errores deben anteponer **try**, **try?** o **try!**.
	- En las llamadas a función, métodos e inicializadores.

```
try funcion1()
try! funcion2()
var a = \text{try function}3()if let a = try? funcion4() { ... }
```

```
© Santiago Pavón - UPM-DIT
```
## Funciones Throwing

Las funciones, métodos e inicializadores que pueden lanzar errores deben marcarse con **throws**.

```
func demo() throws -> String {
 . . .
```
throw UserError.UnknownUserError

- Cuando se produce o se lanza un error dentro de una función Throwing, este se propaga hasta el punto donde se invocó la función.
- Los errores que se producen dentro de una función no Throwing deben manejarse dentro de la función: no se propagan.

. . .

}

### Sentencia **do-catch**

Esta sentencia se usa para capturar los errores que se producen en las sentencias del do,

• y se comparan con los catch's existentes para identificar cual debe manejar el error.

Esta sentencia tiene este aspecto:

**do {**

 sentencias try expresion sentencias

```
} catch patron {
    sentencias
```
} **catch** patron **where** condicion { sentencias

} **catch** { sentencias - El error que se lanza se compara en orden con los patrones de los catch para ver con cuál encaja, y ese catch manejará el error.

- En los catch con una condición **where**, también se comprobara si esta se cumple.

- Un catch sin patrón encajará con todos los errores. En este caso se crea una constante llamada **error** que contiene el error que se ha producido.

- Si ningún catch encaja con el error, entonces este sigue propagándose.

© Santiago Pavón - UPM-DIT

}

### Convertir Errores en Opcionales

**try?** se usa para manejar/descartar los errores lanzados por una función, y convirtiendo el valor devuelto por la función en un Optional.

> let a = **try?** funcion() if let b = **try?** funcion() { … }

- Si la función lanza un error, **try?** lo transfoma en **nil**.
- Si la función devuelve valores de un tipo T, al usar try?, los valores devueltos son Optional de T.

### Detener la Propagación de Errores

- Si sabemos que una función Throwing *(que podría potencialmente lanzar un error)* no va a lanzar nigún error, entonces podemos llamarla con **try!**.
	- Esto deshabilita la propagación de errores.
	- Pero si se lanza un error, el programa de detendría con un error de ejecución.

var img = **try!** loadImage(path) // Estamos seguros de que la imagen // está disponible, que se cargará // sin problemas, sin que se produzca // ningún error.

# Type Casting

## Clases: Type Casting

- Type Casting solo es para clases.
- Se usa para:
	- Comprobar si una instancia es de un determinado tipo.
		- El operador para comprobar tipos es **is**.
			- Devuelve un booleano.
	- Usar una instancia como si su tipo fuera el de una de sus superclases o subclases.
		- Los operadores para cambiar de tipo son **as** , **as?** y **as!**.
			- **as** para cambiar el tipo a una clase base (**upcasting**).
				- Se comprueba al compilar y no puede fallar en ejecución.
			- **as?** para cambiar el tipo a una clase derivada (**downcasting**).
				- Usarlo si el casting puede fallar.
				- Devuelve un Optional.
			- **as!** para cambiar el tipo a una clase derivada (**downcasting**).
				- Es la forma forzada.
				- Se usar cuando se sabe que el casting va a tener éxito.

```
© Santiago Pavón - UPM-DIT 
  class Animal {
       // . . .
  }
  class Dog : Animal {
       // . . .
  }
  class Bird : Animal {
      // . . .
  }
  var animals: [Animal] = … // array con objetos Dog y Bird.
  for a in animals {
        if a is Dog {
            print("Es un perro")
        } else if a is Bird {
            print("Es un pájaro")
        }
  }
```

```
var ad : Animal = Dog() // De tipo Animal, pero apunta a un perro.
var ab : Animal = Bird() // De tipo Animal, pero apunta a un pájaro.
var d1 : Dog = ad as! Dog // Downcasting forzado con éxito.
var d2 : Dog = ab as! Dog // Runtime error: 
                             // Falla el downcasting a Perro.
var d3 : Dog? = ad as? Dog // Downcasting con éxito. d3! es el perro.
var d4 : Dog? = ab as? Dog // Downcasting fallido. d4 es nil.
if let d = ad as? Dog {
    print("Es un perro.") // Es un perro.
} else {
    print("No es un perro.")
}
if let d = ab as? Dog {
    print("Es un perro.")
} else {
    print("No es un perro.") // No es un perro.
}
var a:Animal = d1 as Animal // Upcasting con éxito. 
                                  // Se comprueba al compilar.
```

```
© Santiago Pavón - UPM-DIT
```

```
En un switch puede usarse is y as.
```
• Pero no pueden usarse **as?** ni **as!**.

```
switch a {
case let d as Dog:
     print("Es un perro llamado \(d.name)")
case let b as Bird:
     print("Es un pájaro llamado \(b.name)")
case is Dog:
     print("Es un perro que no me interesa")
case is Bird:
     print("Es un pájaro que no me interesa")
default:
     print("Es otra cosa")
}
```
# Any y AnyObject

#### **Any**

• Representa una instancia de cualquier tipo.

- incluidos tipos que son Clases.

#### **AnyObject**

• Representa instancias de cualquier tipo de Clase.

# Tipos Anidados

## Tipos Anidados

- Se pueden definir tipos anidados dentro de otros tipos.
	- Definiendo el tipo anidados dentro de las llaves de la definición del tipo que lo contiene.

- Para usar un tipo anidado fuera del contexto donde se definió,
	- usar el nombre del tipo contenedor como prefijo de su nombre.

```
© Santiago Pavón - UPM-DIT 
  class Chessboard {
       enum Shape { case Pawn, Rook, Knight, Bishop, Queen, King }
       enum Color { case White, Black }
       struct Piece {
           let shape: Shape
           let color: Color
   }
       var board = Array<Piece?>(count: 64, repeatedValue: nil)
      init() board[0] = Piece(shape: .Rook, color: .White)
           board[1] = Piece(shape: .Knight, color: .White)
           board[8] = Piece(shape: .Pawn, color: .White)
       }
       subscript(index: Int) -> Piece? {
           get { return self.board[index] }
          set { self.board/index = newValue }
       }
  }
  var cb = Chessboard()
  cb.board[2] = Chessboard.Piece(shape: .Bishop, color: .White)
  cb[3] = Chessboard.Piece(shape: .Queen, color: .White)
  if let color = cb[3]?.color {
       if color == Chessboard.Color.White {
          print("Pieza blanca") // Pieza blanca
       } else {
          print("Pieza negra")
       }
  }
```
## Extensiones

### Extensions

- Permiten añadir nuevas funcionalidad a tipos ya existentes (clases, estructuras y enumeraciones):
	- Añadir propiedades calculadas de instancia y de tipo.
	- Definir nuevos métodos de instancia y de tipo.
	- Añadir nuevos inicializadores.
	- Definir subscripts.
	- Definir y usar nuevos tipos anidados.
	- Hacer que un tipo ya existente sea conforme a un protocolo.
- No permiten sobreescribir funcionalidades ya existentes.
- Pueden extenderse también tipos de los que no se tenga acceso al código fuente.

```
Se declaran usando la palabra extension:
```

```
extension UnTipo {
     // nuevas funcionalidades
}
```

```
extension UnTipo: Protocolo1, Protocolo2 {
     // Implementación de los protocolos
}
```
- Una vez definida una extensión para un tipo, todas las instancias de ese tipo tienen disponible todas las funcionalidades añadidas,
	- aunque las instancias se crearán antes de definir la extensión

```
extension Int {
    var odd: Bool { return self % 2 != 0 }
    init(base: Int, exponent: Int) {
       self = base * Int(pow(10.0, Double(exponent))) }
    func repeat(task: () -> ()) {
       if self \langle 0 \rangle (return }
       for in 0..<self {
           task()
 }
 }
    mutating func double() {
       self *= 2 }
    subscript(index: Int) -> Int { 
       var p: Int = self
       abs(index).repeat { p /= 10 }
       return p % 10
    }
}
4.odd // false
3.repeat {print("hola")} // hola hola hola
var x = Int(base: 3, exponent: 2) // 300
x.double() // 600
12345[3] // 2
```

```
© Santiago Pavón - UPM-DIT
```

```
extension Int {
    var sign: Sign { return self < 0 ? . Negative : . Positive }
     enum Sign { case Negative, Positive }
}
4.sign // Int.Sign.Positive
protocol Logable {
     func printLog(msg: String) -> ()
}
extension Int : Logable {
     func printLog(msg: String) -> () {
        print("\langle (msq) = \langle (self)")
     }
}
5.printLog("Primero") // Primero = 5
4.printLog("Segundo") // Segundo = 4
```
## Protocolos

## Protocolos

- Un protocolo define cuáles son los métodos, propiedades, inicializadores o requisitos necesarios para realizar una tarea o soportar alguna funcionalidad.
	- El protocolo **NO** proporciona una implementación,
	- Solo describe cómo debe ser la implementación.
- Los protocolos son **adoptados** por clases, estructuras y enumeraciones,
	- que son los que implementan la funcionalidad descrita por el protocolo.
- Cuando un tipo satisface los requisitos descritos por un protocolo, se dice que es **conforme** con ese protocolo.
- Los protocolos pueden usarse igual que cualquier otro tipo:
	- Puede usarse como el tipo de propiedades, el tipo parámetros de métodos, tipo de retorno de funciones, el tipo de Arrays, etc. . .
```
Sintaxis para definir un protocolo:
   protocol UnProtocolo {
         // Elementos definidos por el protocolo
    }
El tipo que adopta un protocolo:
   struct UnTipo: UnProtocolo, OtroProtocolo {
        // Elementos del Tipo
    }
Si el tipo que adopta un protocolo también deriva de una superclase:
   class ClaseHija: ClasePadre, UnProtocolo, OtroProtocolo {
         // Elementos del Tipo
    }
```
#### Protocolos: Propiedades

- Un protocolo puede requerir que los tipos conformes con él proporcionen:
	- propiedades de instancia y de tipo,
	- e indicar si se deben ser proporcionar acceso get, o get y set.
	- Pero no especifica si deben ser almacenadas o calculadas.
- Para definir las propiedades:
	- Definirlas siempre como variables (**var**).
	- Indicando **{get set}** o **{get}** según el tipo uso requerido.
	- Si la propiedad es de tipo, usar siempre el prefijo **class**.

```
protocol UnProtocolo {
     var unaPropiedad : UnTipo {get}
     class var otraPropiedad : OtroTipo {get set}
```
}

## Protocolos: Métodos

Un protocolo puede requerir que los tipos conformes con él implementen:

- métodos de instancia y de tipo.
	- Los métodos pueden tener parámetros variadic, pero no parámetros con valores por defecto.
- Para definir los métodos:
	- Especificar la cabecera de los métodos, no su cuerpo.
	- Los métodos de clase usan siempre el prefijo **class**.
	- Si el método es mutante, usar el prefijo **mutating**.

```
protocol UnProtocolo {
     func unMetodo(a: Int) -> Bool
     class func otroMetodo(b: Bool)
     mutating func otroMetodoMas(x: Double) -> Double
}
```

```
© Santiago Pavón - UPM-DIT
```
## Protocolos: Inicializadores

Un protocolo puede requerir que los tipos conformes con él implementen inicializadores.

```
protocol UnProtocolo {
     init()
}
```
Las clases conformes deben usar el modificador **required** con estos inicializadores para obligar a que se implementen en todas las subclases.

- Excepto si se han marcado con **final** (las subclases no los pueden sobreescribir).

- Si la implementación del inicializador requerido por el protocolo, además sobreescribe a algún inicializador designado de una superclase, deberá llevar también el modificador **override**.
- Si el inicializador requerido por el protocolo es *failable*, puede implementarse como un inicializador *failable* o **no** *failable*.
- Si el inicializador requerido por el protocolo es *no failable*, puede implementarse como un inicializador *no failable*, o con un inicializador *implicitly unwrapped failable*.

#### Protocolos: Extensiones

Se puede extender un tipo ya existente para que sea conforme con un protocolo.

```
extension UnTipo: UnProtocolo {
    // Implementar los elementos del protocolo
}
```
- En el cuerpo de la extensión hay que implementar todo lo necesario para que el tipo sea conforme con el protocolo.
	- Caso extremo: Si el tipo ya implementa todos los requisitos especificados por el protocolo, no habría que añadir nada nuevo en el cuerpo de la extensión.

#### Protocolos: Herencia

Un protocolo puede heredar de otros protocolos:

```
protocol UnProtocolo: Protocolo1, Protocolo2 {
     // Elementos definidos por el protocolo
}
```
• Los tipos que adopten este protocolo deben ser conformes con los requisitos definidos en él y en todos los protocolos heredados.

## Protocolos Class-Only

Puede limitarse la adopción de un protocolo solamente a clases.

- es decir, impedir que pueda adoptarse por enumeraciones o estructuras.
- Añadiendo **class** como el primer elemento en la lista de herencia: **protocol UnProtocolo**: **class**, **OtroProtocoloHeredado** { . . . }
- Se usa cuando los requisitos especificados en el protocolo asumen o requieren que el tipo que lo adopte funcione por referencia, no por valor.

#### Protocolos: Composición Para indicar que una propiedad, un parámetro, un valor de retorno, etc. debe ser conforme con varios protocolos, se usa la **composición de protocolos**. Se indica con la palabra **protocol** seguida de los nombres de los protocolos entre **<** y **>**.

```
var x: protocol<UnProtocolo, OtroProtocolo>
func unafuncion(v: protocol<UnProtocolo, OtroProtocolo>) {
}
```

```
func otraFuncion() -> protocol<UnProtocolo, OtroProtocolo> {
    return ???
}
```
Una composición de protocolos es otro tipo, y puede usarse igual que cualquier otro tipo.

```
© Santiago Pavón - UPM-DIT
```
## Protocolos: **is** y **as**

- Para comprobar si una instancia es conforme con un protocolo se usa el operador **is**.
- Para realizar un casting a un determinado protocolo se usa el operador **as**.
	- La versión Optional es **as?**, que devuelve un Optional del tipo del protocolo.

```
@objc protocol Domesticable { . . . }
class Animal {}
class Dog : Animal, Domesticable { . . .}
class Lion : Animal {}
var a : Animal = ???
if a is Domesticable { . . . }
if let d = a as? Domesticable { . . .}
```
• Notas:

- Para usar **is** es necesario marcar los protocolos con el atributo **@objc**.

- Los protocolos marcados con **@objc** solo pueden ser adoptados por clases.

#### Protocolos: Requisitos Opcionales

- Los requisitos opcionales no tienen que implementarse obligatoriamente por los tipos que adopten el protocolo.
- Los requisitos opcionales se indican con el prefijo **optional**.
- Los requisitos opcionales (*propiedades y métodos con un valor de retorno*) devuelven un valor Optional al acceder a ellos, dado que pueden no haber sido implementados.
	- Usarlos con Optional Chaining cuando se usen en cadenas de llamadas.

```
@objc protocol Domesticable {
     optional var growl: String {get}
     optional func talk() -> String
}
class Dog : Domesticable {}
var dom: Domesticable = ???
if let growl = dom.growl {
     dom.talk?()
}
- Nota: 
   • Los requisitos opcionales solo pueden usarse en protocolos marcados en el atributo @objc. 
   • Los protocolos marcados con @objc solo pueden ser adoptados por clases.
```

```
© Santiago Pavón - UPM-DIT
```
#### Extensión de Protocolos

- Los protocolos pueden extenderse para proporcionar implementaciones por defecto de métodos y propiedades.
	- Así no es necesario escribir una implementación independiente en cada uno de los tipos que adopten el protocolo.
		- Pero cualquier tipo puede sobreescribir la implementación por defecto proporcionada por el protocolo.

```
Creamos una extensión del protocolo CollectionType para añadir el 
 método countIf con una implementación por defecto:
  extension CollectionType {
        func countIf(condition: Generator.Element -> Bool) 
                                            \Rightarrow Int {
           var n = 0 for value in self where condition(value) {
                n++ }
            return n
        }
  }
  var c = [1, 2, 3, 4, 5, 6, 7].countIf(\{\$0 > 3\}) // 4
Los tipos conformes con este protocolo (Array, Set, …) tienen ahora este 
 método.
```
#### **Añadir restricciones:**

- Pueden ponerse restricciones en las extensiones de protocolos usando la cláusula **where**.
- Los tipos que adopten el protocolo deben satisfacer las restricciones para que los métodos y propiedades definidos en la extensión estén disponibles.

```
extension CollectionType 
    where Generator.Element: CustomStringConvertible {
    var textualDescription: String {
            return "[" + self.map({$0.description})
                            .joinWithSeparator(", ") + "]"
    }
}
```
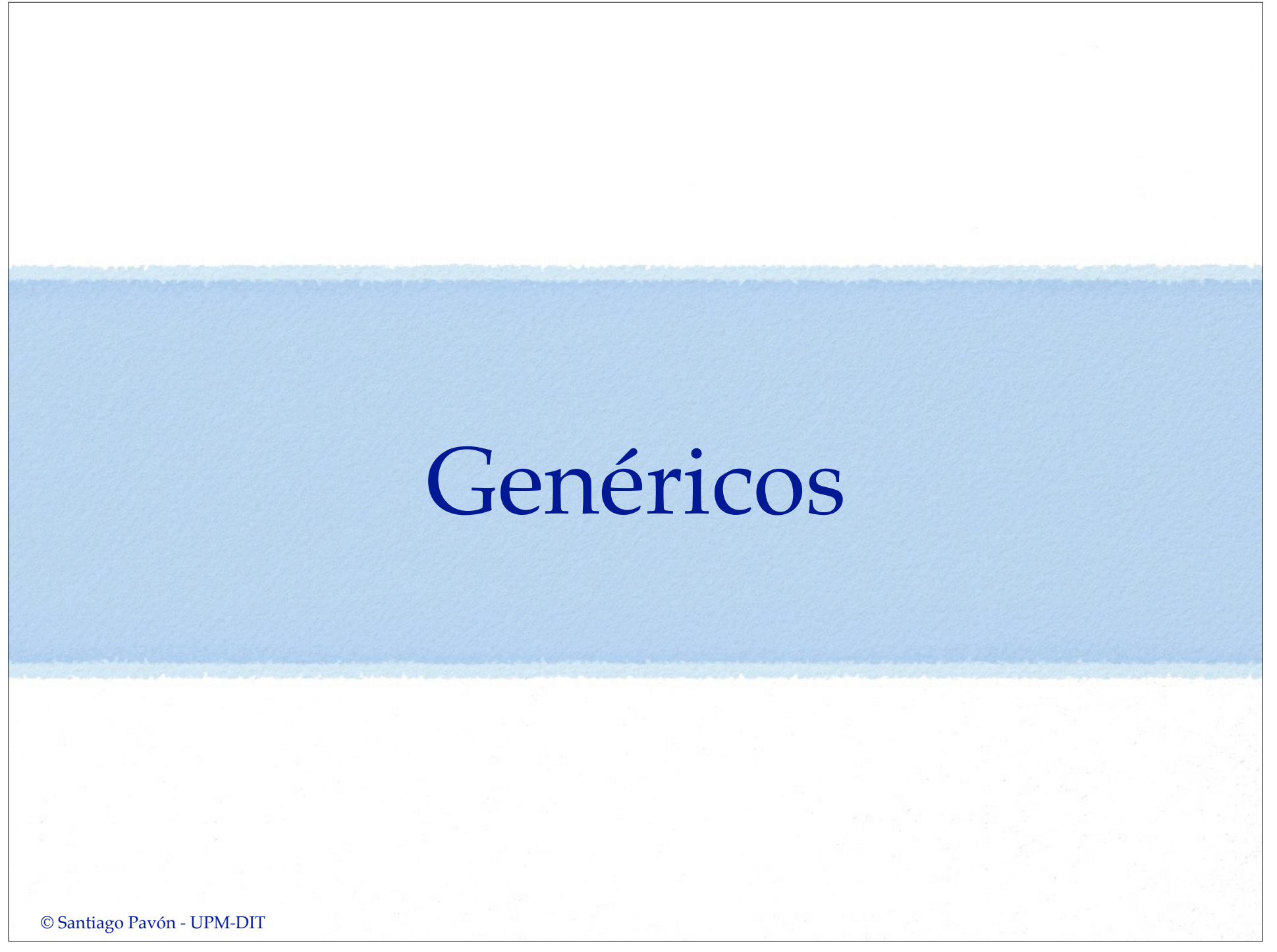

#### Genéricos

- Los genéricos permiten crear funciones y tipos que pueden trabajar con cualquier tipo.
	- Ejemplos:
		- El tipo **Array** permite trabajar (almacenar) cualquier otro tipo.

```
var a = Array<Int>() // Array de enteros
var b = Array<Dog>() // Array de Perros
```
- La función global **swap** permite intercambiar el valor dos variables de cualquier tipo.

```
var a: Int, b: Int, c: Dog, d: Dog
swap(&a, &b) // Intercambio con variables de tipo Int
swap(&c, &d) // Intercambio con variables de tipo Dog
```

```
- Nota: La función swap está definida como:
     func swap<T>(inout a: T, inout b: T)
```

```
© Santiago Pavón - UPM-DIT
```
#### Funciones Genéricas

- Las funciones genéricas funcionan con cualquier tipo.
- Indicar después del nombre de la función los nombres de los tipos comodines, separados por comas, y entre **<** y **>**.
	- Los nombres comodines se usarán para indicar el tipo de los parámetros, y en el cuerpo de la función.

```
func swap<T>(inout a: T, inout b: T) {
    (a, b) = (b, a)}
```
• Cuando se invoque la función genérica se determinará cual es el tipo real a usar en lugar de **T**.

```
var a: Int = 1, var b: Int = 2swap(\&a, \&b) // T es Int
```
## Tipos Genéricos

- Son clases, estructuras o enumeraciones que trabajan con cualquier tipo.
- Al definir el tipo: indicar después de su nombre, los nombres de los tipos comodines separados por comas, y entre **<** y **>**.

```
class Stack<T> {
    var items = [T]()
    func pop() \rightarrow T { return items.removeLast() }
     func push(item: T) { items.append(item) }
}
```
Al usar el tipo genérico: proporcionar los tipos reales a usar después del nombre del tipo, también entre **<** y **>**.

```
var s = Stack<Int>()
s.push(1)
s.push(2)
s.push(3)
var x = s.pop() // 3
```
Ejemplo: un enumerado genérico para representar una alternativa. Cada alternativa lleva un valor asociado de distinto tipo.

```
enum Either<T1,T2> {
     case First(T1)
     case Second(T2)
}
var a: Either<String,Int>
a = .First("hola")
a = .Second(22)
 - NOTA: ESTO NO SE PODIA HACER EN SWIFT 1.2
```
#### Enumeraciones Recursivas

#### © Santiago Pavón - UPM-DIT Extender Tipos Genéricos Al extender un tipo genérico no hay que proporcionar la lista de tipos comodines, se usa la del tipo original. **extension** Stack { func top() -> **T**? { return items.last } } s.top() // 2

#### Restricciones

- Pueden imponerse restricciones sobre los tipos que pueden usarse con una función genérica o con un tipo genérico.
- Las restricciones pueden especificar que:
	- los tipos sean subclases de otra clase,
	- sean conformes a un protocolo o composición de protocolos.
- Ejemplo:

func unaFuncion**<T:***UnaClase*,**U:***UnProtocolo***>**(**a**:**T**,**b**:**U**) {}

• Esta función genérica requiere que el tipo del parámetro **a** sea derive de *UnaClase*, y que el parámetro **b** sea conforme al protocolo *UnProtocolo*.

## Tipos Asociados

- Al definir un protocolo no pueden usarse genéricos tal y como los hemos visto hasta ahora.
	- Pero pueden usarse **tipos asociados** (nombres de tipo comodines) usando **typealias** para realizar la misma tarea.

#### ¿Cómo funciona?:

- Al definir un protocolo se usa **typealias** para declarar nombres de tipos asociados.
- Cuando un tipo a adopta el protocolo, se usa **typealias** para indicar cual es el tipo real que hay que usar para los tipos asociados.

```
protocol Queue {
     typealias T
     func get() -> T?
     func put(item: T)
}
struct Task {
     var name: String
}
class Dispatcher: Queue {
     typealias T = Task
    var tasks = [Task]() func get() -> Task? { return tasks.removeLast() }
     func put(task: Task) { tasks.insert(task, atIndex: 0) }
}
var d = Dispatcher()
d.put(Task(name: "Tarea 1"))
d.put(Task(name: "Tarea 2"))
d.put(Task(name: "Tarea 3"))
d.get() // Tarea 1
d.get() // Tarea 2
d.get() // Tarea 3
```
## Cláusulas **where**

- Pueden definirse requisitos sobre los tipos asociados de un protocolo usando cláusulas **where**.
	- Puede requerirse que:
		- un tipo asociado sea conforme a un protocolo.
		- un tipo asociado sea de un determinado tipo.

```
func transfer<Q1: Queue, Q2: Queue
               where Q1.T == Q2.T>(q1: Q1, q2: Q2) {
    if let x = q1.get() {
         q2.put(x)
 }
}
var d1 = Dispatcher(), d2 = Dispatcher()
transfer(d1,d2)
```
- La función **transfer** es una función genérica que toma como argumentos dos instancias conformes con **Queue**.
	- La cláusula **where** impone que el tipo asociado de ambas **Queue** sea el mismo.
	- Es decir esta función pasa un elemento entre colas que contienen el mismo tipo de elementos.

### Control de Acceso

## Control de Acceso

- Restringir el acceso a ciertas partes del código desde otros sitios.
	- Restringir el acceso a tipos, variables, constantes, funciones, propiedades, …
- Tipos de control de Acceso:
	- **Acceso público**: Se puede acceder a los elementos con el modificador **public** desde cualquier fichero y desde otros módulos.
	- **Acceso interno**: Se puede acceder a los elementos con el modificador **internal** desde cualquier fichero del propio módulo, pero no desde otros módulos.
		- Por defecto, si no se indica nada, todos los elementos tienen un control de acceso interno,
			- aunque hay algunas excepciones.
	- **Acceso privado**: Se puede acceder a los elementos con el modificador **private** solo desde el mismo fichero en el que están definidos. No se pueden usar desde otros ficheros ni desde otros módulos.

```
public class Dog {…}
internal let speed = 0
private func run() {…}
var total = 33 // por defecto es internal
```
- El nivel de acceso de los diferentes elementos de un programa se puede especificar con los modificadores **public**, **internal** y **private**.
	- Además, el nivel de acceso del **setter** de una constante, variables propiedad y subscript puede hacerse más restrictivo que el del getter usando **private(set)** o **internal(set)**.

**private(set)** var edad = 0

- Y puede combinarse con un nivel de acceso para el getter:

```
public private(set) var edad = 0
```
## Reglas

- No pueden definirse elementos en función de otros con un nivel de acceso más restrictivo.
	- Ejemplos:
		- Una variable no puede definirse como pública y ser de un tipo interno, por que el tipo puede no estar disponible en todos los sitios donde se pueda usarse la variable.
		- Igualmente, el tipo de los parámetros y el tipo de retorno de una función no pueden tener un nivel de acceso más restrictivo que el de la función.
- El nivel de acceso de un tipo afecta al nivel de acceso de sus miembros *(propiedades, métodos, inicializadores, subscripts)*.
	- Si se define un tipo con un nivel de acceso privado:
		- sus miembros tendrán por defecto un nivel de acceso privado.
	- Si se define un tipo con un nivel de acceso interno o público:
		- sus miembros tendrán por defecto un nivel de acceso interno.
- El nivel de acceso de un tipo tupla es igual al nivel más restrictivo de los tipos usados en la tupla.
- El nivel de acceso de un tipo función se calcula como el nivel más restrictivo de los tipos de sus parámetros y su tipo de retorno.
	- Si el nivel de acceso calculado no encaja con el valor que impone el contexto, deberá especificarse explícitamente cuál es el nivel de acceso de la función.
- Los tipos de los valores raw y asociados de un enumerado no pueden un nivel de acceso más restrictivo que el enumerado.

#### Tipos anidados:

- Si el nivel de acceso de un tipo es privado, el nivel de acceso de sus tipos anidados es por defecto privado.
- Si el nivel de acceso de un tipo es interno o público, el nivel de acceso de sus tipos anidados es por defecto interno.
- El nivel de acceso de una subclase no puede ser menos restrictivo que el de su superclase.
	- Los elementos heredados de la superclase pueden sobreescribirse para hacer su nivel de acceso menos restrictivo.
- Una constante, variable o propiedad no puede tener un nivel de acceso menos restrictivo que el de su tipo.
- Los getter y setter de las constantes, variables, propiedades y subscript tienen automáticamente el mismo nivel de acceso que el de su elemento.
	- Puede hacerse más restrictivo el nivel de acceso del setter que el del getter usando **private(set)** o **internal(set)** delante de la definición de la propiedad, variable, constante o subscript.

```
private(set) var edad = 0
```
- Y puede combinarse con un nivel de acceso para el getter: **public private(set)** var edad = 0
- Los inicializadores creados por el desarrollador pueden tener un nivel de acceso menor que el del tipo que inicializan.
	- Pero los inicializadores requeridos deben tener el mismo nivel de acceso que la clase a la que pertenecen.
- El "inicializador por defecto" tiene el mismo nivel de acceso que el del tipo que inicializa.
	- Pero si el tipo es publico, el "inicializador por defecto" es interno.
- El "inicializador memberwise por defecto" de una estructura tiene un nivel de acceso privado si alguna de las propiedades almacenadas de la estructura es privada; en caso contrario es interno.

- Al definir un protocolo puede indicarse un nivel de acceso.
	- Los elementos definidos en un protocolo tienen el mismo nivel de acceso que el protocolo.
- Si se define un nuevo protocolo que herede de uno ya existente, el nuevo protocolo no puede tener un nivel más restrictivo del que tiene el protocolo del que hereda.
- Un tipo puede ser conforme con un protocolo con un nivel de acceso más restrictivo.
- Al extender un tipo, el nivel de acceso de los elementos añadidos es por defecto igual al de los ya existentes.
- En las extensiones usadas para hacer que un tipo sea conforme con un protocolo, no puede ponerse explícitament un nivel. de acceso.
- El nivel de acceso de un tipo genérico o de una función genérica es el más restrictivo del que tienen el propio tipo o función, y de los de las restricciones de los tipos de los parámetros.
- Los tipos creados con typealias son tratados como tipos distintos en lo que se refiere al nivel de acceso.
	- El alias de un tipo debe tener un nivel de acceso igual o mas restrictivo que el del tipo en el que se basa.

 $e$ etc…

# Operadores Avanzados
# Operadores de Bits

- **~** es un NOT.
- **&** es el AND
- **|** es el OR
- **^** es el XOR
- **<<** es el desplazamiento a la izquierda
- **>>** es el desplazamiento a la derecha

### Operadores con Desbordamieinto

#### $\circ$  Son:  $\& +$   $\& \& \times$   $\& \times$   $\& \times$

- Si se produce desbordamiento el programa no se muere.
- · La división por cero es cero.

## Sobrecargar Operadores

Las clases y estructuras pueden proporcionar una implementación de los operadores existentes.

```
© Santiago Pavón - UPM-DIT 
    struct Vector {
         var x: Int
         var y: Int
    }
    func + (v1: Vector, v2: Vector) -> Vector {
        return Vector(x: v1.x + v2.x, y: v1.y + v2.y)
    }
    var a = Vector(x:1, y:3)var b = Vector(x:6, y:2)a + b // Vector(x:7, y:5)
```
Los operadores unarios llevan **prefix** o **postfix** delante de **func** para indicar si son prefijos o sufijos.

```
prefix func - (v: Vector) -> Vector {
     return Vector(x: -v.x, y: -v.y)
}
var a = Vector(x:1, y:3)-a // Vector(x:-1, y:-3)
```
En los operadores de asignación compuesta, el primer parámetro de la función es **inout**.

```
func += (inout v1: Vector, v2: Vector) {
    v1 = v1 + v2}
prefix func ++ (inout v: Vector) {
    v += Vector(x:1, y:1)
}
var a = Vector(x:1, y:3)var b = Vector(x:6, y:2)a += b // a es Vector(x:7, y:5)
++a // a es Vector(x:8, y:6)
```
Implementar los operadores de equivalencia en las clases y estructuras definidas por el usuario:

```
func == (v1: Vector, v2: Vector) -> Bool {
    return (v1.x == v2.x) & (v1.y == v2.y)}
func != (v1: Vector, v2: Vector) -> Bool {
    return ! (v1 == v2)}
var a = Vector(x:1, y:3)var b = Vector(x:6, y:2)var c = Vector(x:6, y:2)a == b // false
a != b // true
b == c // true
```
### Operadores Personalizados

- El desarrollador puede crearse sus propio operadores para las clases y estructuras que defina.
- Se declaran a nivel global con la palabra **operator**; se marcan con los modificadores **prefix**, **infix** o **postfix**; y para los operadores infijos se especifica entre las llaves el tipo de asociatividad (**left**, **right** o **none**) del operador y su precedencia (0..255).

```
prefix operator +++ {}
```

```
infix operator +- {associativity left precedence 140}
```

```
Los nuevos operadores se implementan así:
   prefix func +++ (inout v: Vector) {
       v += v}
   func +- (v1: Vector, v2: Vector) -> Vector {
       return Vector(x: v1.x + v2.x, y: v1.y - v2.y)
   }
   var a = Vector(x:2, y:3)
   var b = Vector(x:6, y:2)+++a // a es Vector(x:4, y:6)
   a +- b // Vector(x:10, y:4)
```